### **Staying Persistent in Software Defined Networks**

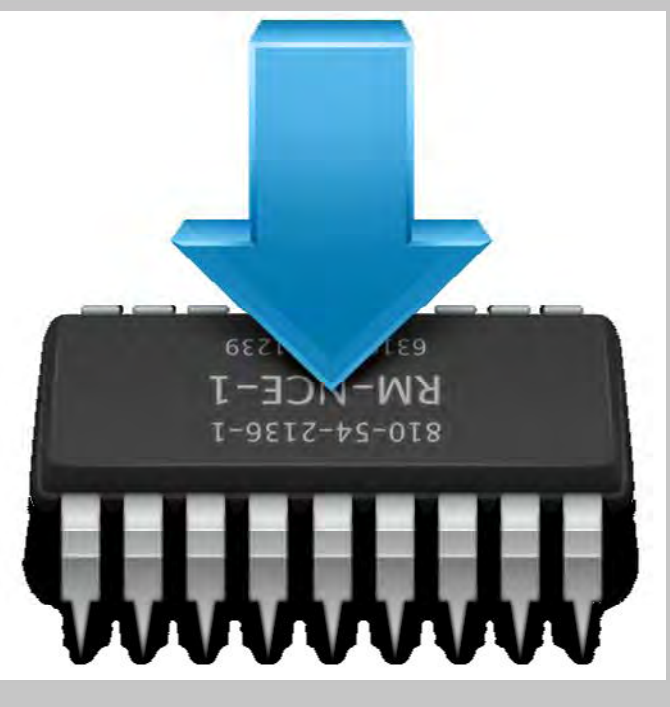

**DefCon 23, Las Vegas 2015**

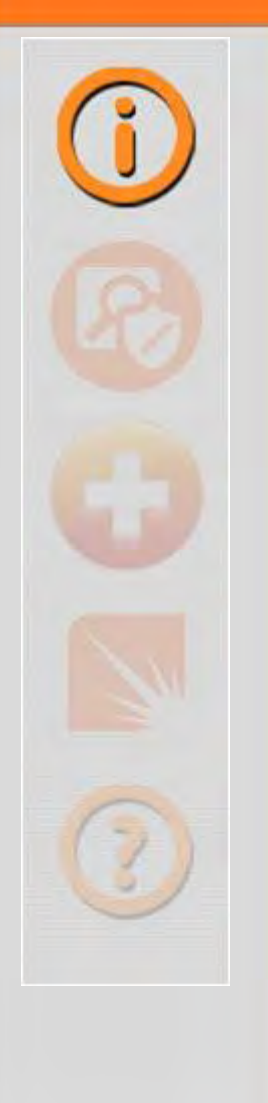

# **Hellfire Security**

#### **Gregory Pickett, CISSP, GCIA, GPEN Chicago, Illinois**

#### **gregory.pickett@hellfiresecurity.com**

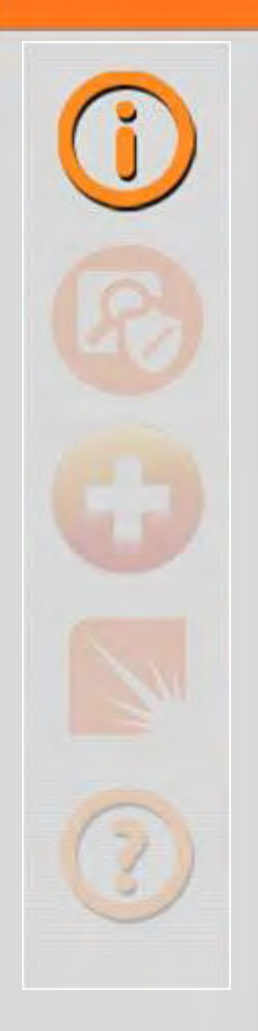

### *Overview*

- **White Box Ethernet**
- **Stupid Is As Stupid Does!**
- **Exploiting it!**
- **Moving Forward**
- **Wrapping Up**

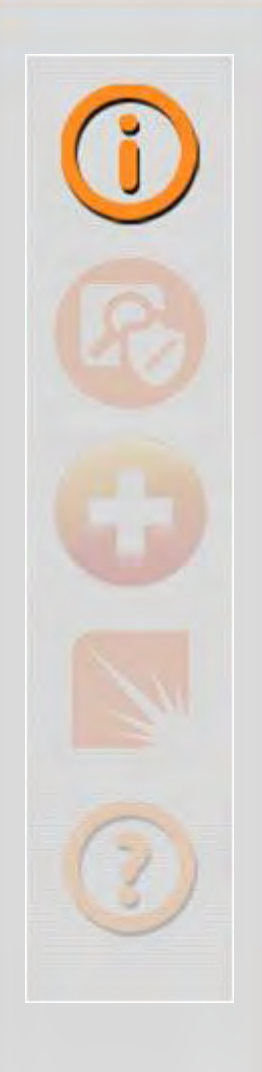

### *What Is It?*

- **Standard Hardware ("Blank" Slate)**
- **Running Merchant Silicon**
	- **Trident and Broadcom Chipsets**
	- **Intel, AMD, and PowerPC processors**
- **Common Operating System (Often Linux-Based)**
- **Critical for Software Defined Networking**
- **Can Be Used Without It!**

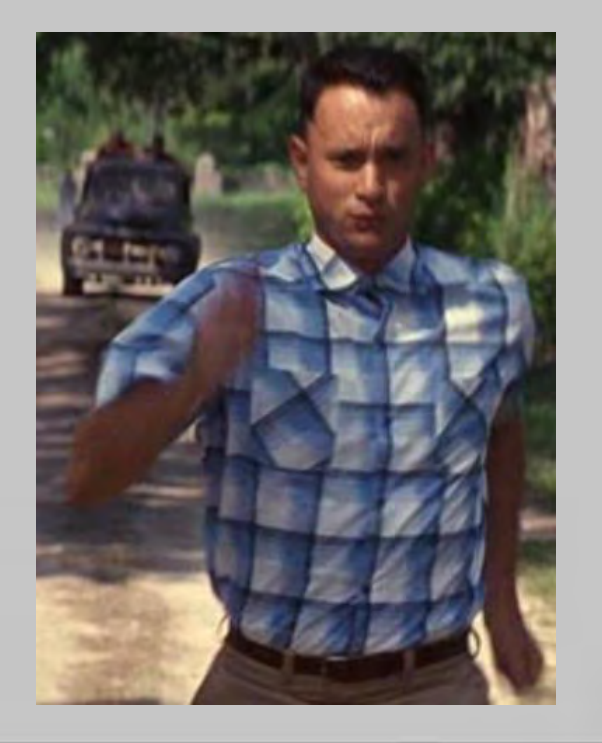

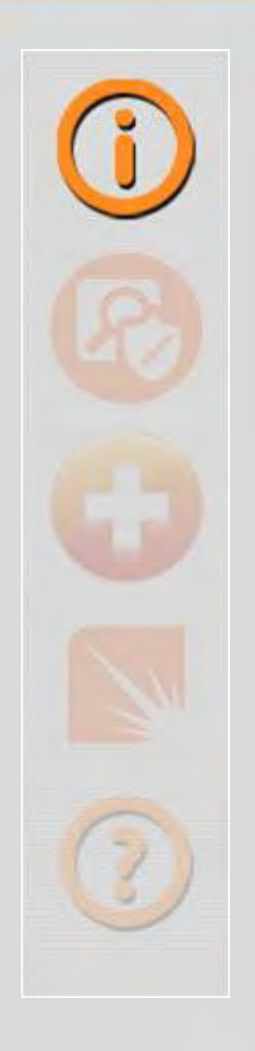

# *Why Do It?*

- **Reduced Cost**
- **Flexibility**
- **Control** 番
	- **Traditional**
	- **DevOps**
	- **Software Defined Networking**

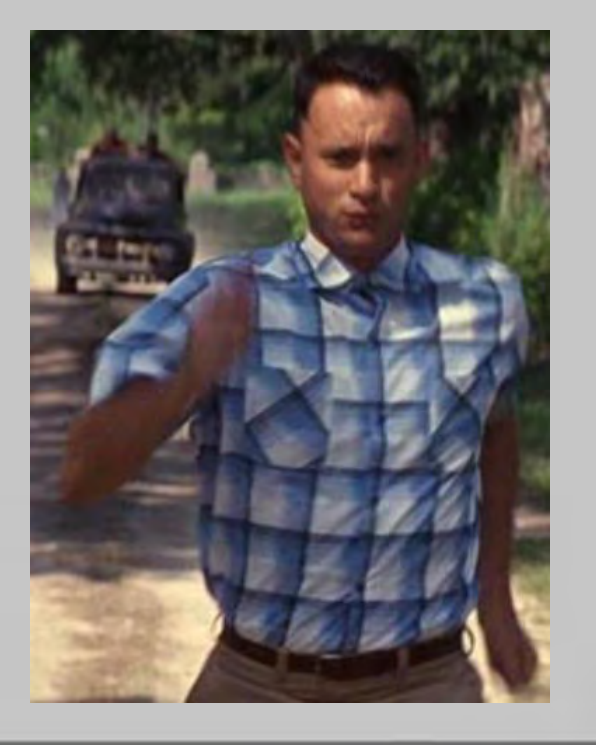

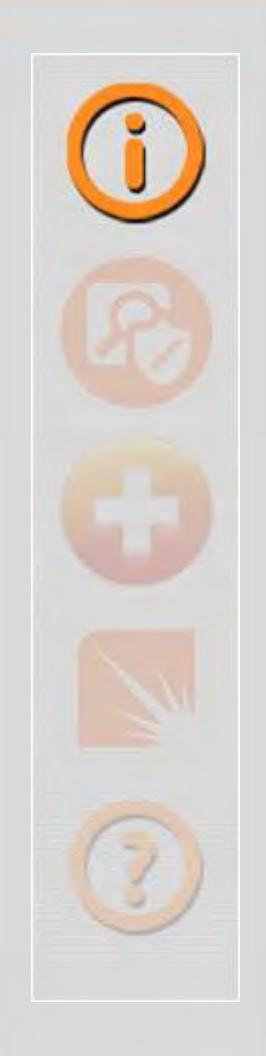

### *Open Compute Project*

#### **Started By Facebook**

- **Total Redesign of Existing Technology To Meet Emerging Needs**
- **Specifications for Server, Storage, and the Data Center**
- **Designed to be efficient, to be inexpensive, and to be easy to service**

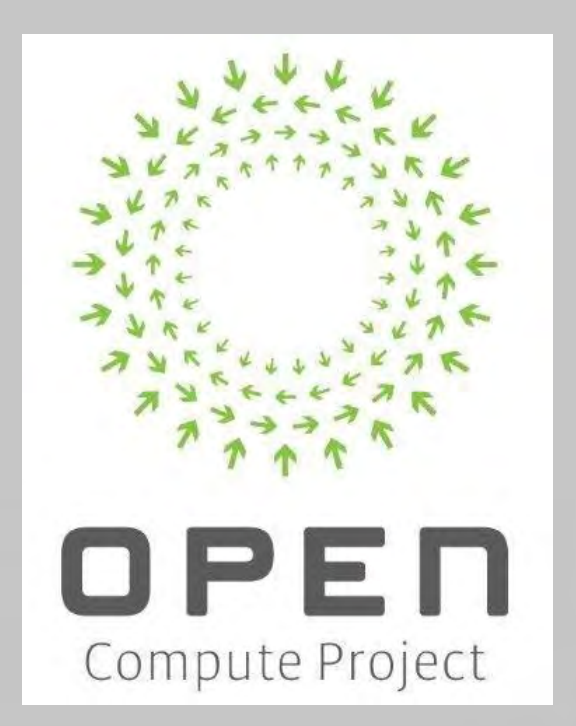

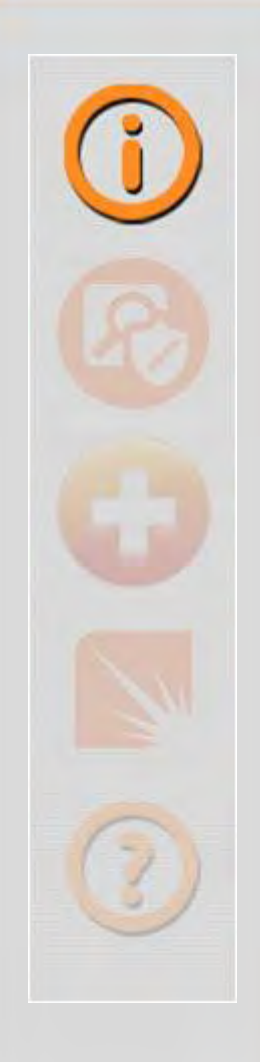

### *Open Compute Project*

- **Vanity Free and Minimalistic**
- **Not Tied To Brands or Anything Proprietary**
- **Components Are Abstracted Therefore … Interchangeable**

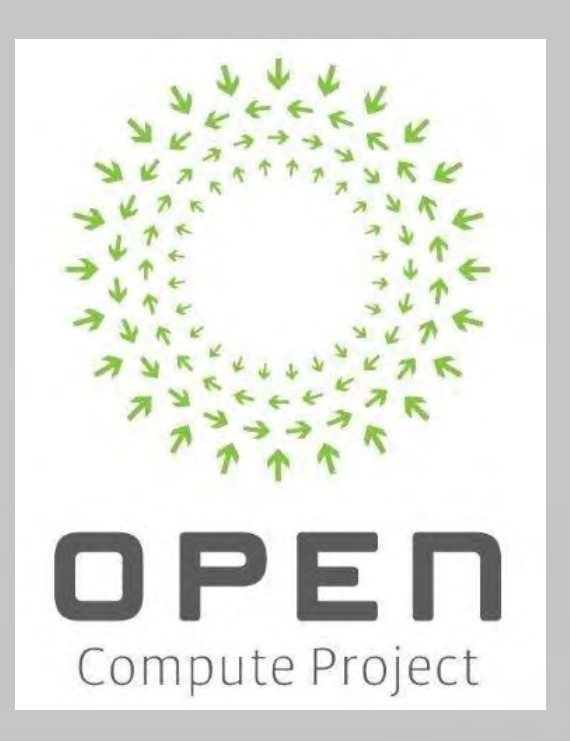

# *Open Network Install Environment (ONIE)*

- **Firmware for bare metal network switches**
- **Boot Loader for Network Operating Systems (NOS)**
	- **Grub/U-Boot Underneath**
	- **Facilitates Installation and Removal of NOS**
- **Comes Pre-Installed** 曲
- **Automates Switch Deployment**

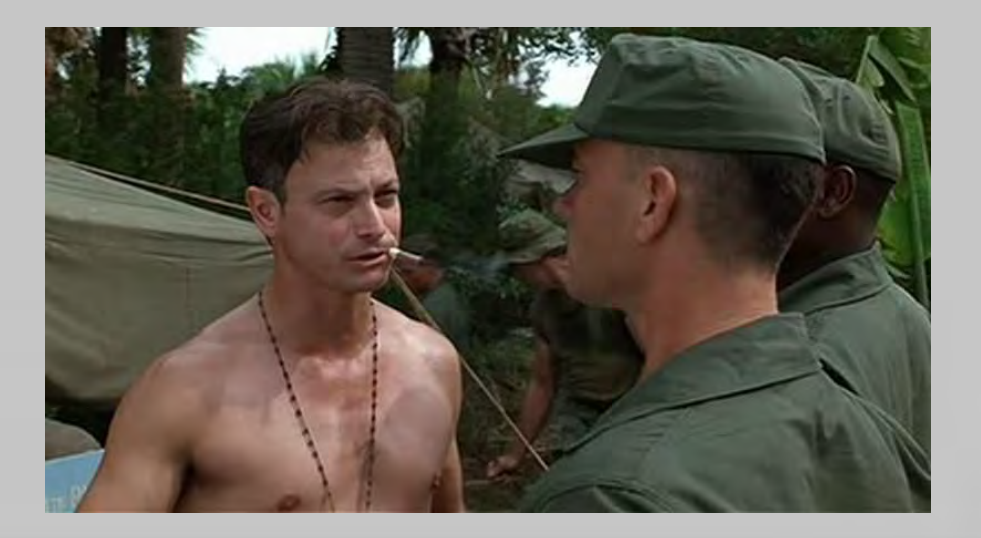

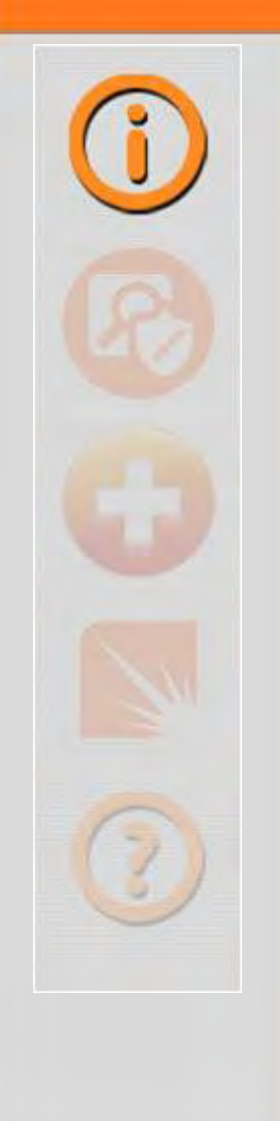

### *White Box Ethernet and ONIE*

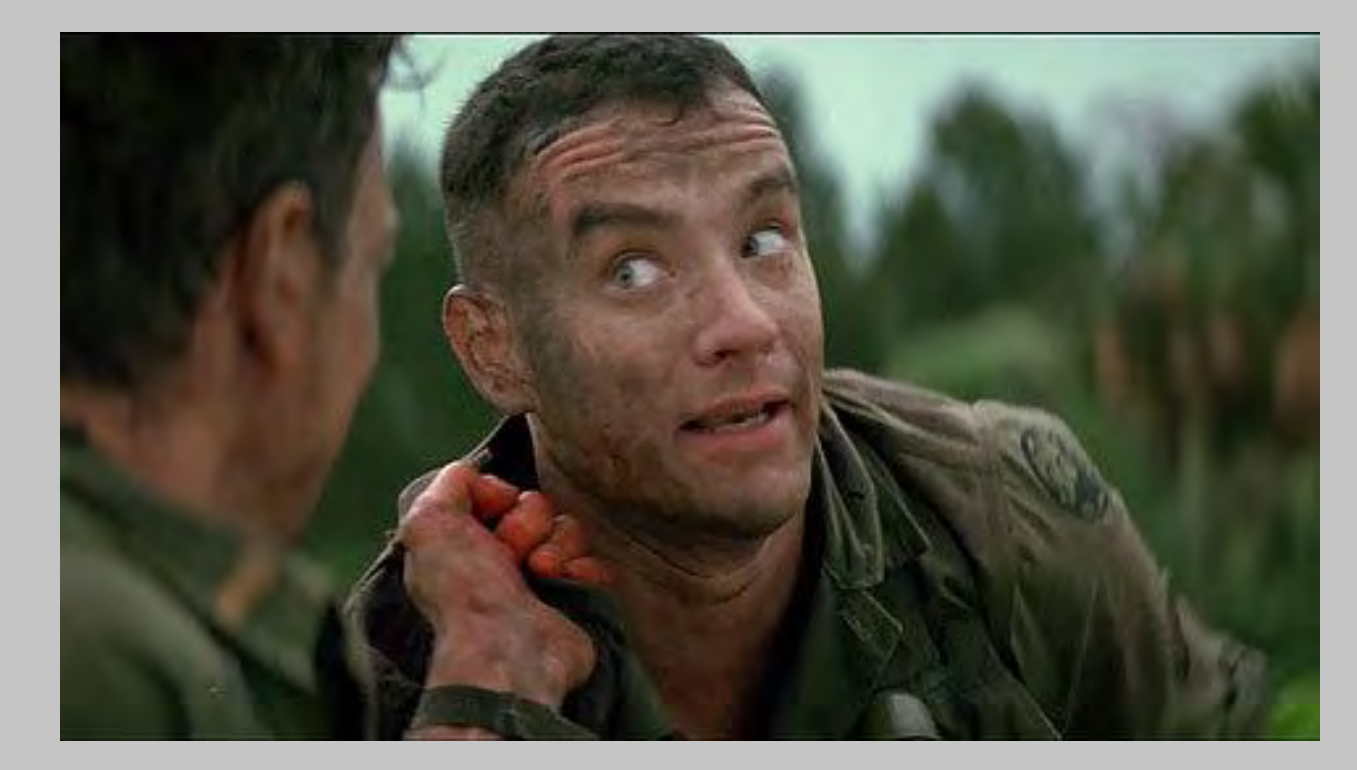

### *What Could Go Wrong?*

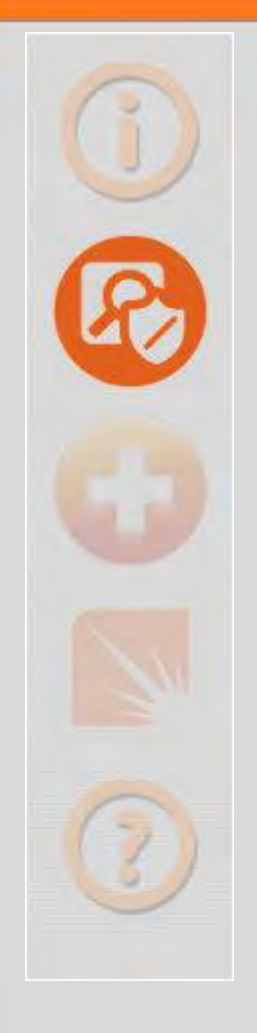

#### **Privileged Accounts**

- **No Root Password**
- **Doesn't Force You To Change It!**

#### **Management Services**

- **Uses Telnet**
- **SSH**
	- **Installation Mode (18-bits Entropy)**
	- **Recovery Mode (26-bits Entropy)**

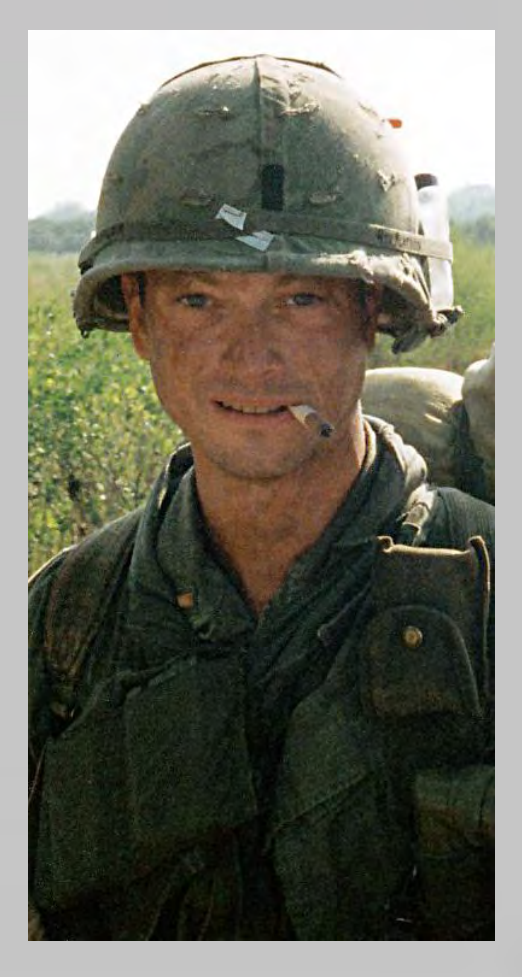

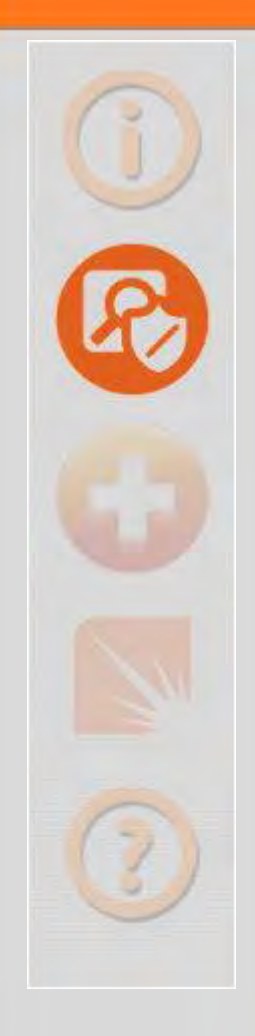

### *Weaknesses (Installer)*

#### **Predictable URLS**

- **Exact URLs from DHCPv4**
- **Inexact URLs based on DHCP Response**
- **IPv6 Neighbors**
- **TFTP Waterfall**
- **Predictable File Name Search Order**
- **No Encryption or Authentication for Installs**

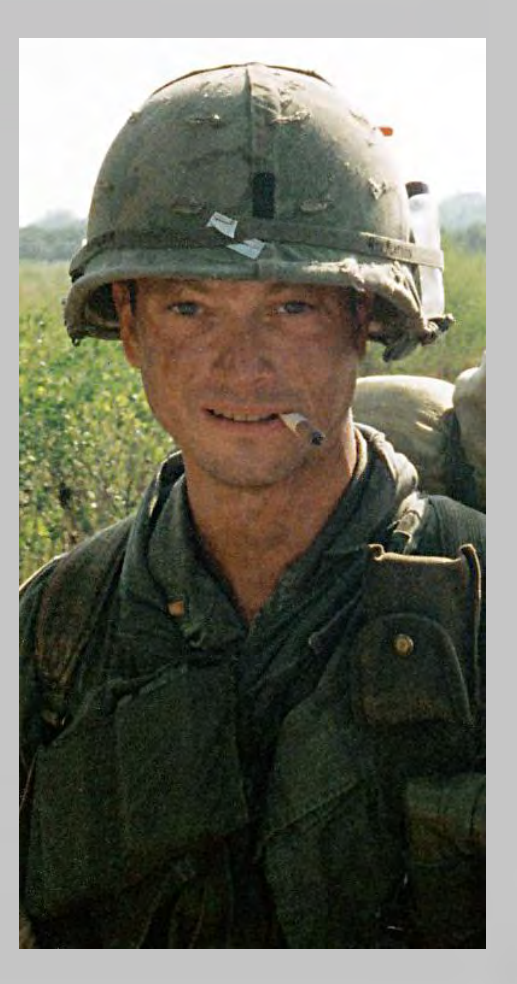

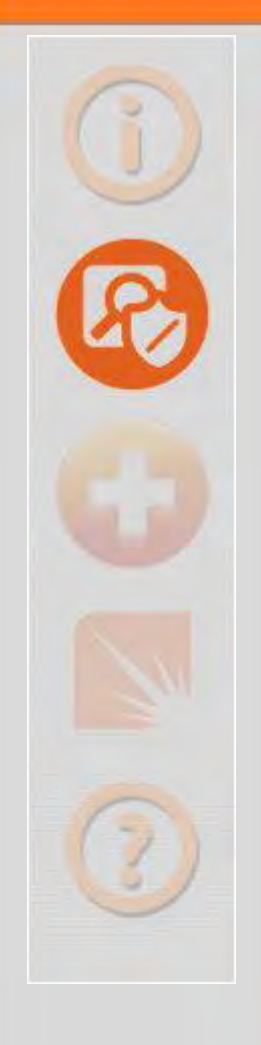

### *Weaknesses (Implementation)*

### **Exposed Partition**

**No Secure Boot**

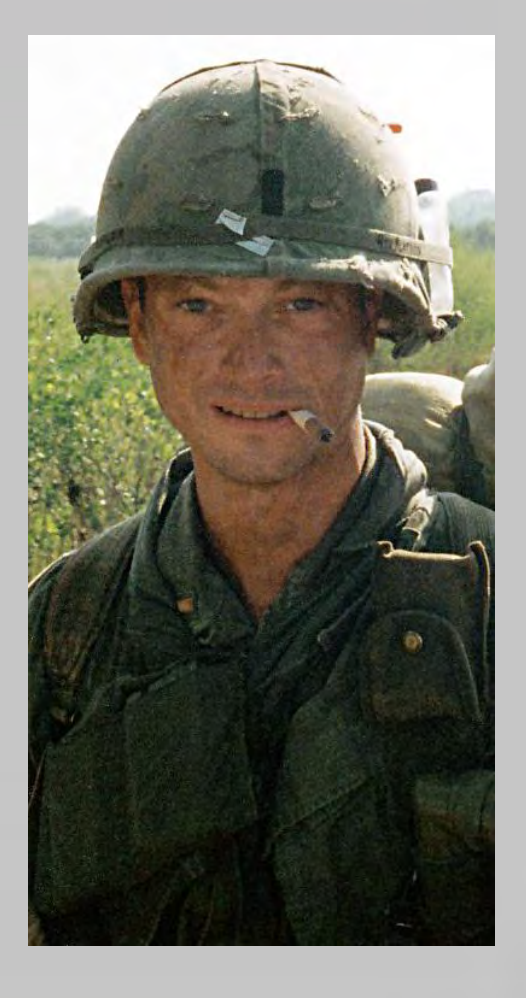

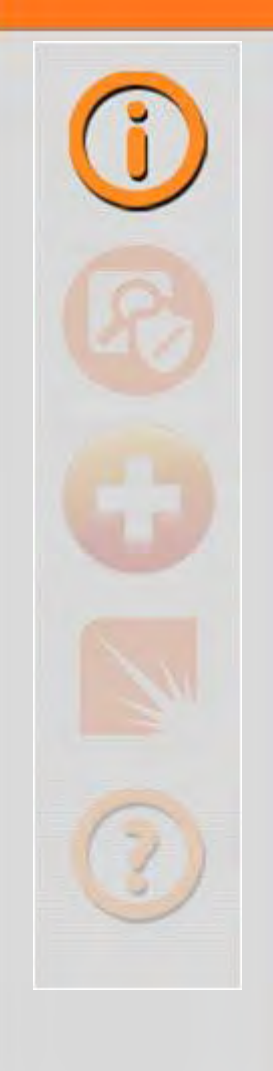

### *What Does This Mean?*

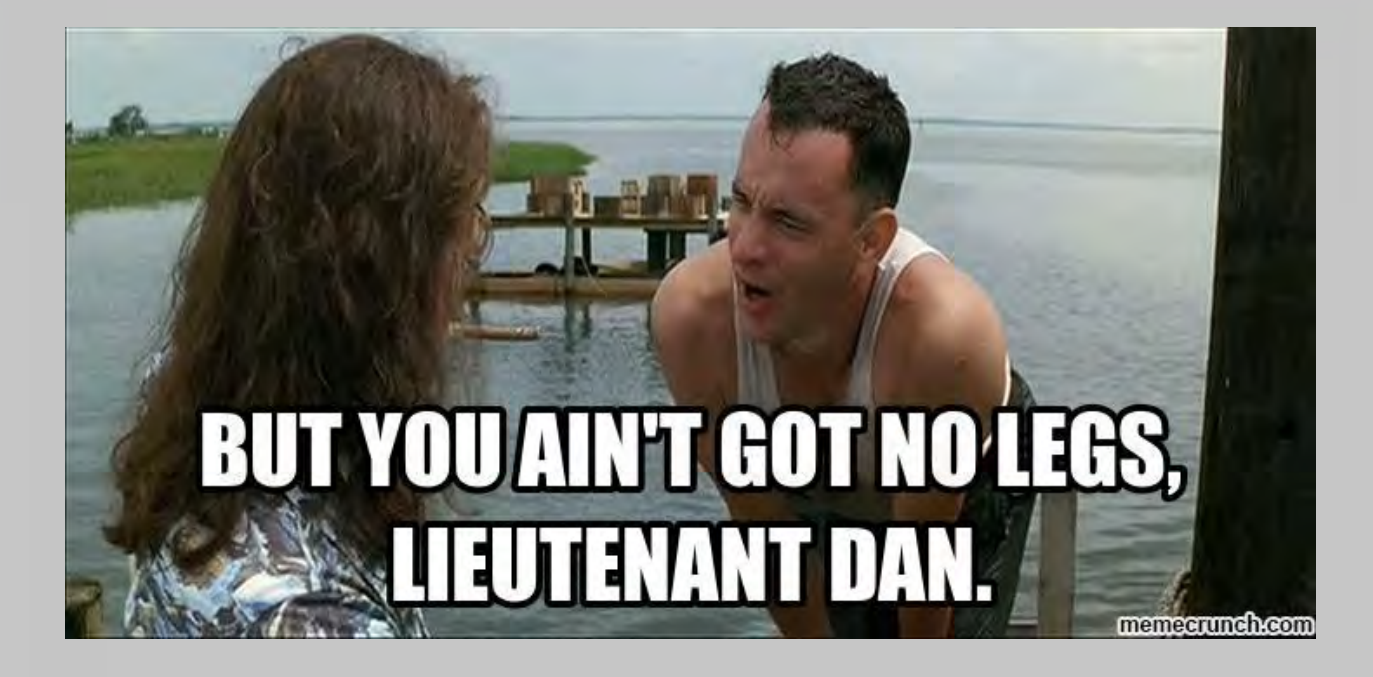

### *Lot's Of Opportunities to Blow It Up!*

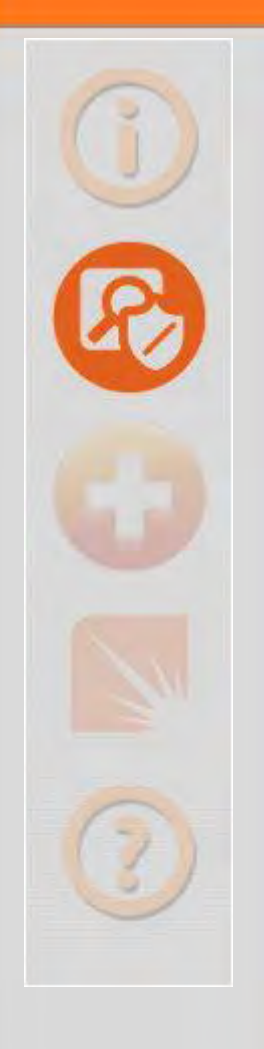

### *Here's How*

**Compromise It's Installations Via Rogue DHCP Server Via IPv6 Neighbor Via TFTP Compromise It Forced Reboot Entry Sniffing/MiTM (Telnet or SSH)**

# *Even Better*

### **Compromise It**

**Get Past Network Operating System Modify ONIE**

**Exposed Partition**

**No Secure Boot**

**Now You're In the Firmware …**

**Now You're There Forever!**

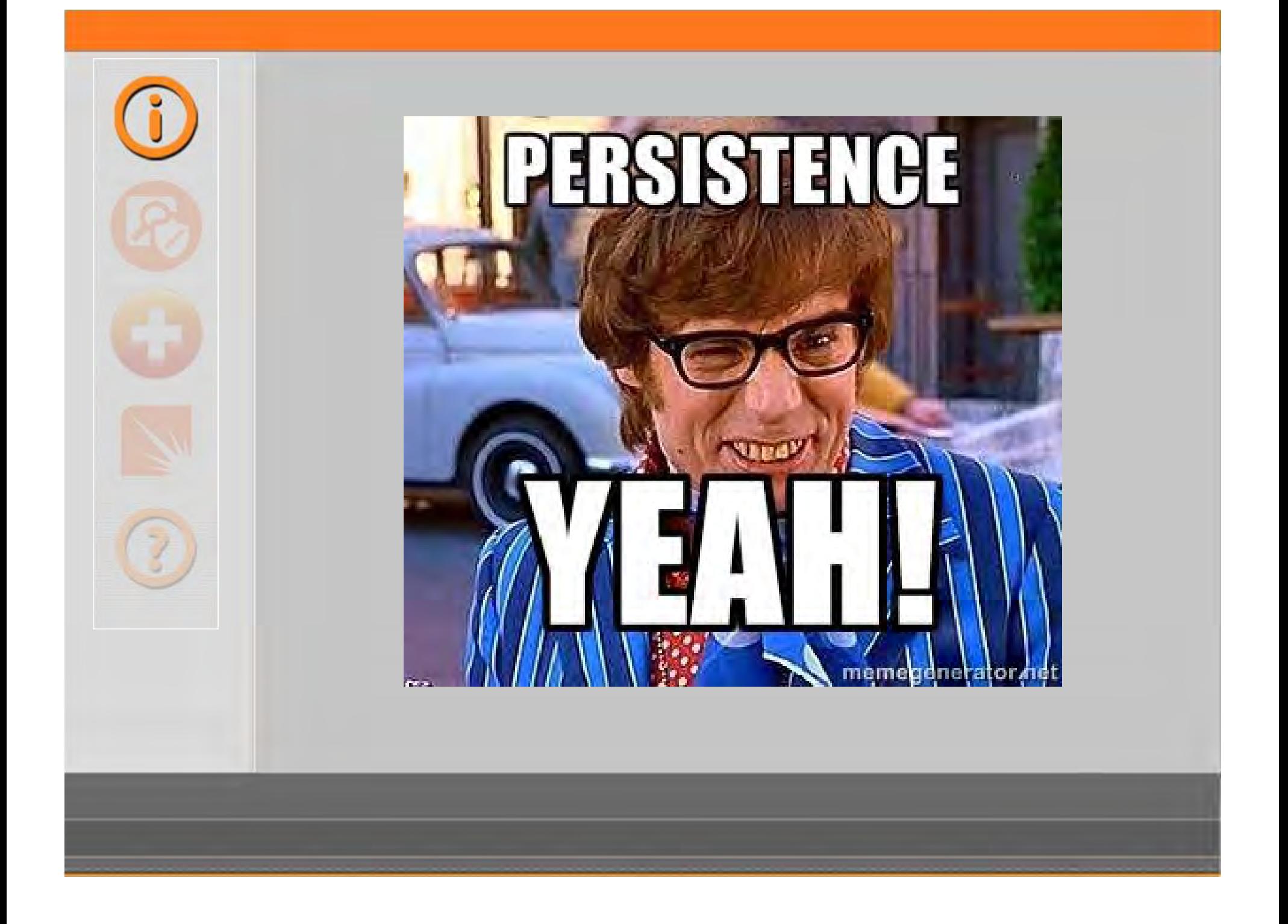

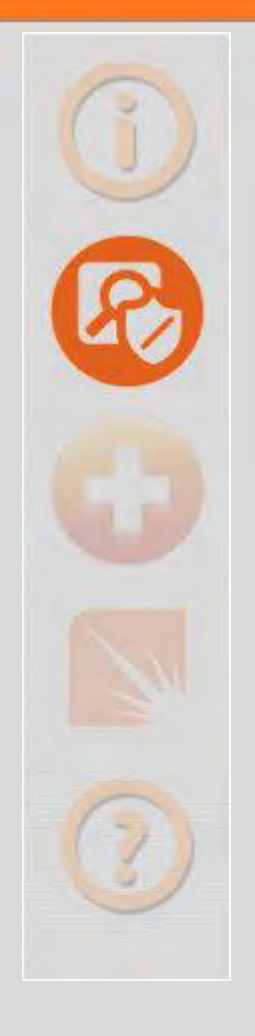

# *Network Operating Systems (NOS)*

- **Gets Installed By ONIE Operates the Switch ONIE-Compatible Distributions Open Network Linux Switch Light Cumulus Linux**
	- **MLNX-OS**

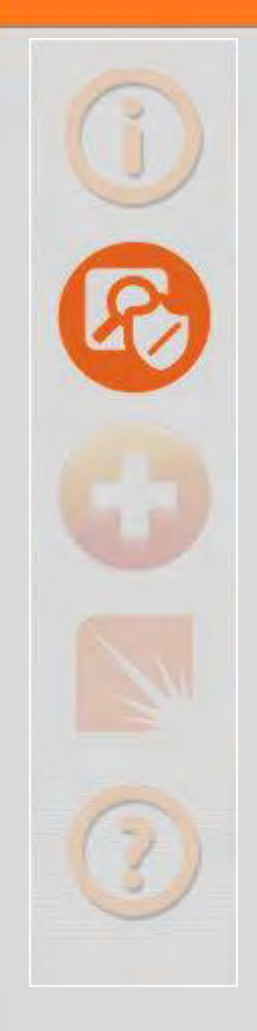

### *Open Network Linux*

- **Linux distribution for "bare metal" switches**
- **Based On Debian Linux**
- **Bare-Bones with No Features**
- **Development Platform Only**
- **Maintained by Open Compute Project**

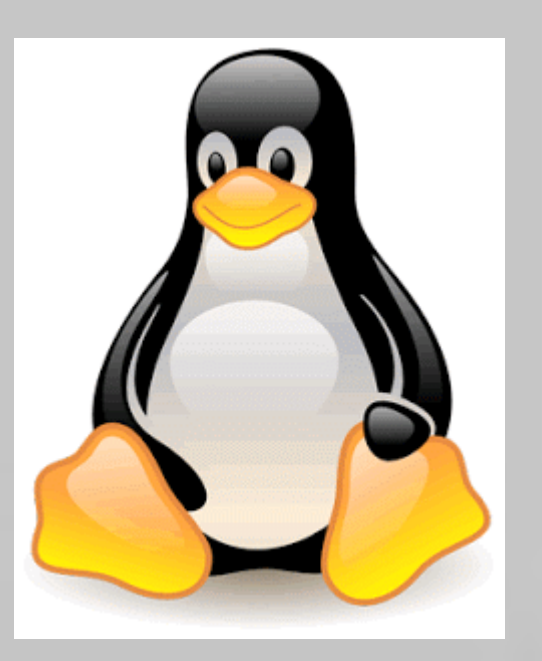

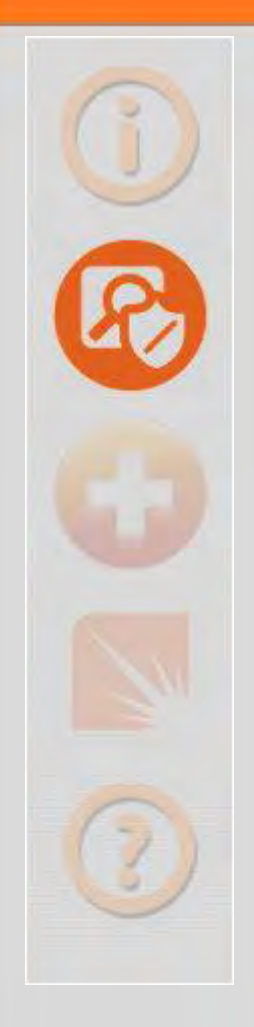

# *Switch Light*

- **Linux distribution for "bare metal" switches**
- **Packaged Open Network Linux**
- **Indigo Openflow Agent**
- **Extension of Big Switch Fabric (SDN)**
- **Maintained by Big Switch Networks**

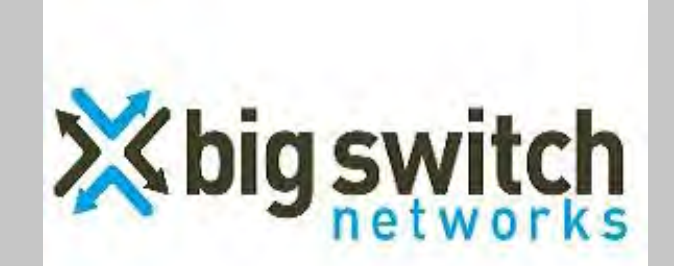

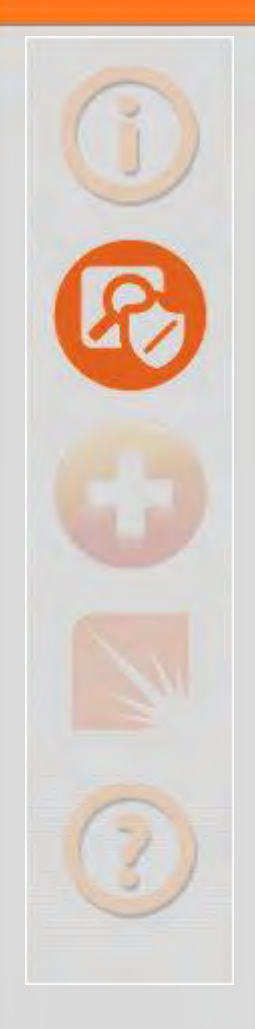

## *Cumulus Linux*

- **Linux distribution for "bare metal" switches**
- **Based On Debian Linux**
- **Puppet/Chef/Ansible Agent**
- **Network Automation and Orchestration (DevOps)**
- **Maintained by Cumulus Networks**

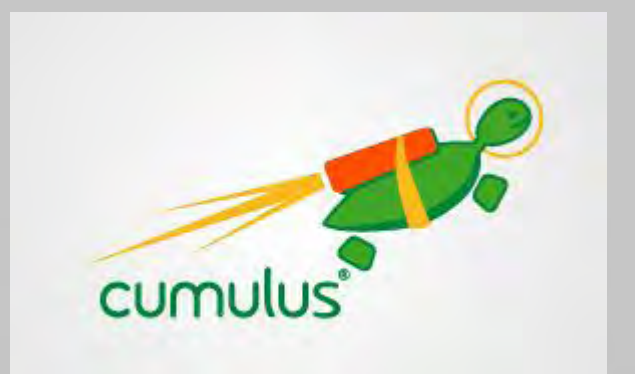

# *MLNX-OS*

# **Linux distribution for "bare metal" switches**

- **Based On Enterprise Linux 5 (Red Hat Enterprise Linux 5)**
- **Puppet/Chef/Ansible/eSwitch Agent**
- **Network Automation and Orchestration (DevOps) or Controller (SDN) Maintained by Mellanox**

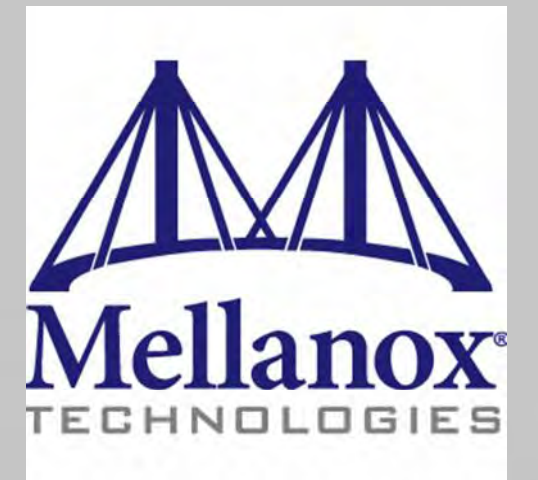

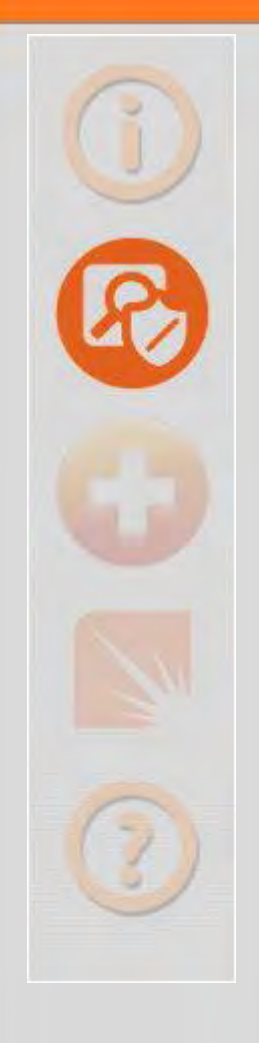

### *Weaknesses (Agent)*

**No Encryption and No Authentication Switch Light (Indigo) MLNX-OS (eSwitch) Out-Dated OpenSSL Switch Light (Actually No SSL Used! WTF?) ← Cumulus Linux (OpenSSL 1.0.1e → Puppet) MLNX-OS (OpenSSL 0.9.8e-fips-rhel5)**

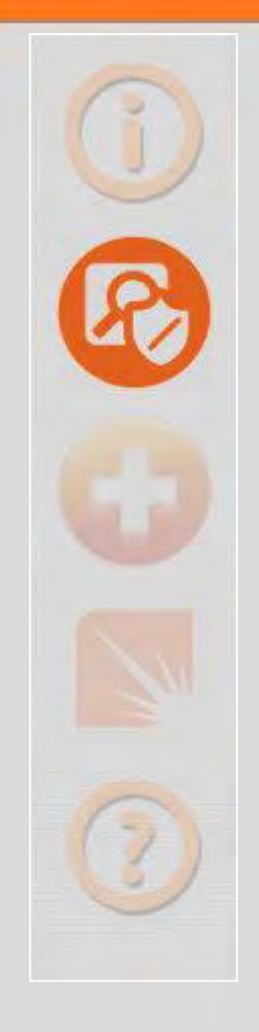

### *Could Lead To …*

**Topology, Flow, and Message Modification through Unauthorized Access**

**Add Access Remove Access Hide Traffic**

Switch Light (Indigo)

MLNX-OS (eSwitch)

**Change Traffic**

**Information Disclosure through Exploitation**

Cumulus Linux (Puppet)

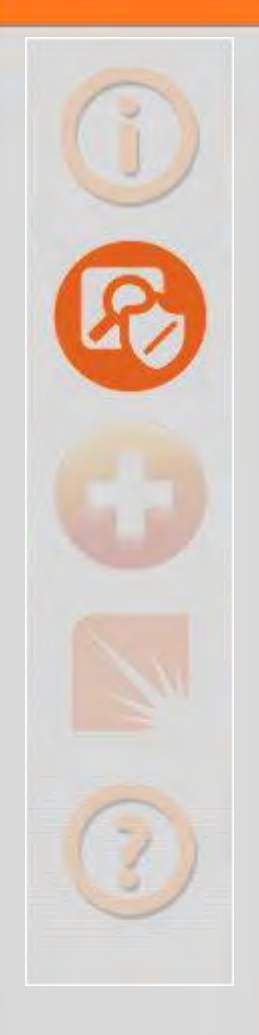

### *Weaknesses (Agent)*

### **Running As Root**

- **Switch Light (Indigo)**
- **Cumulus Linux (Puppet)**

### **Vulnerable Code**

**Lot's of MEMCPY (Indigo)**

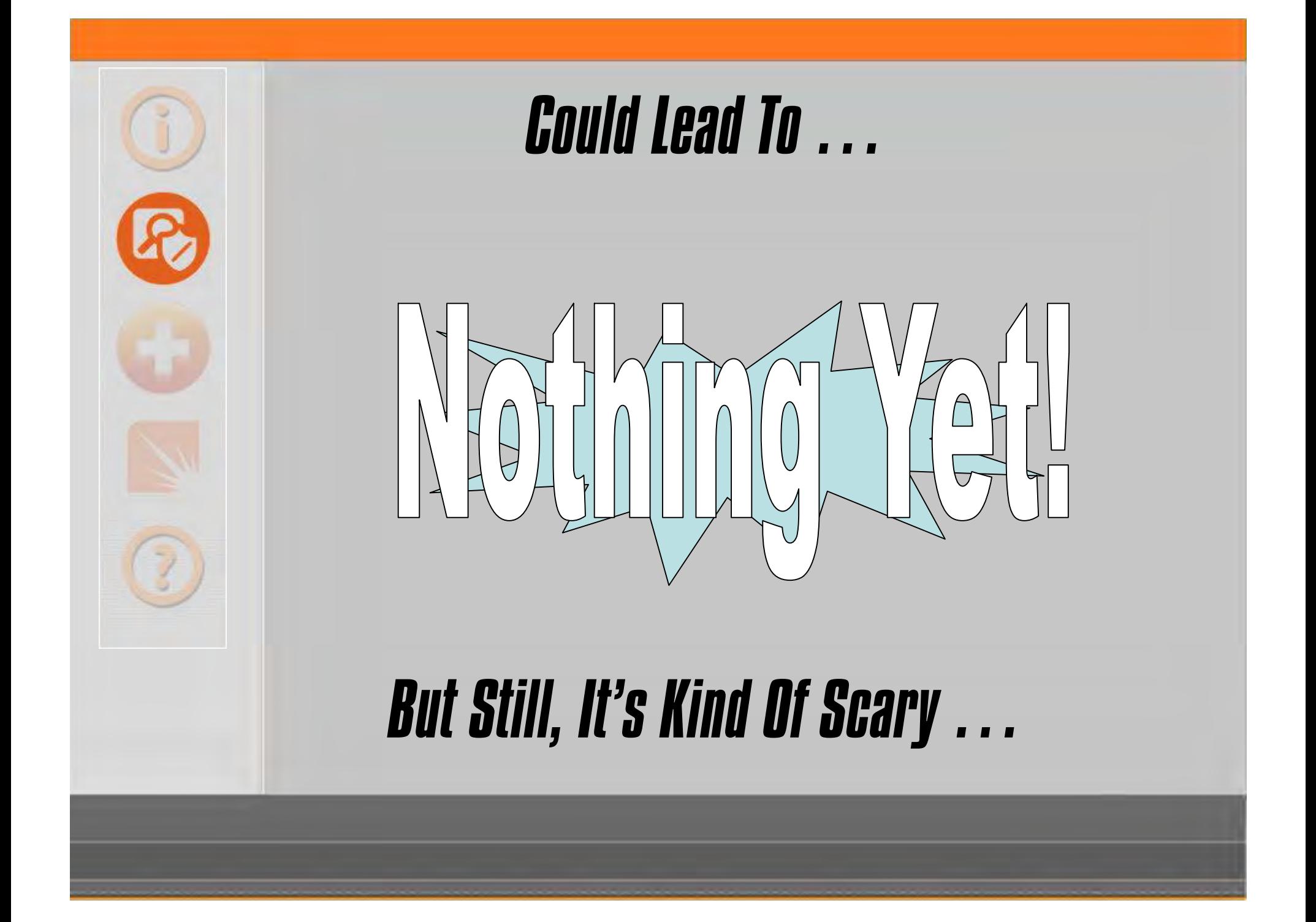

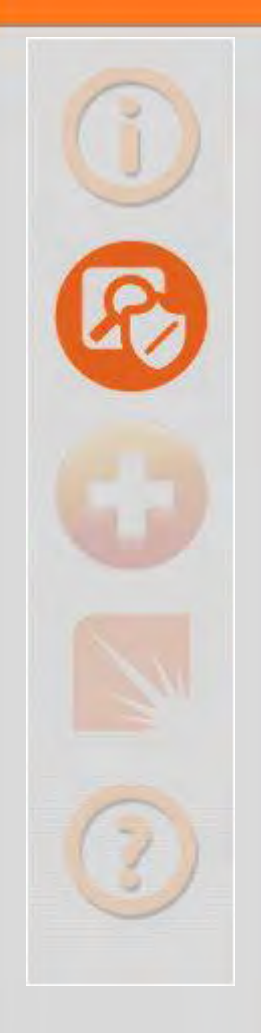

### **Out-Dated Bash**

**Switch Light (Bash version 4.2.37 ) Cumulus Linux (Bash version 4.2.37) MLNX-OS (Bash version 3.2.9)**

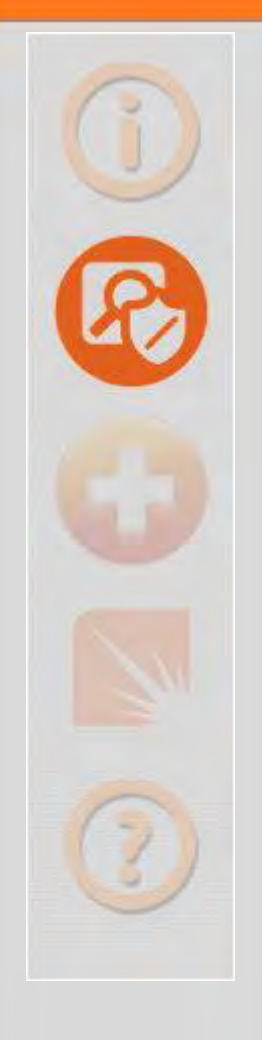

### **Default (and Fixed) Privileged Accounts Switch Light**

**admin root (hidden/disabled)**

### **Cumulus Linux**

- **cumulus**
- **root (disabled)**

### **MLNX-OS**

- **admin**
- **root (hidden/disabled)**

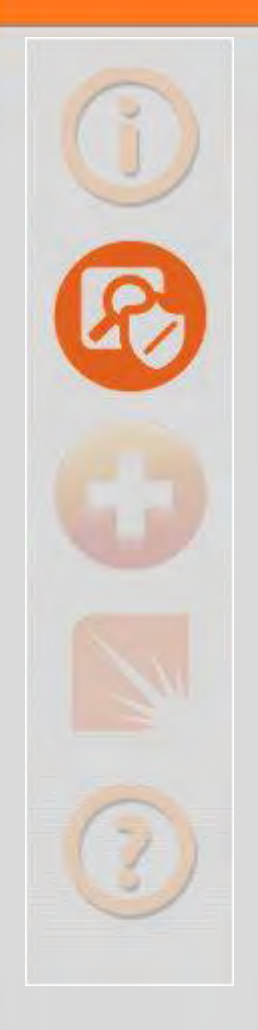

**Doesn't Force You To Change Default Passwords for Privileged Accounts Switch Light (admin) Cumulus Linux (cumulus) MLNX-OS (admin)**

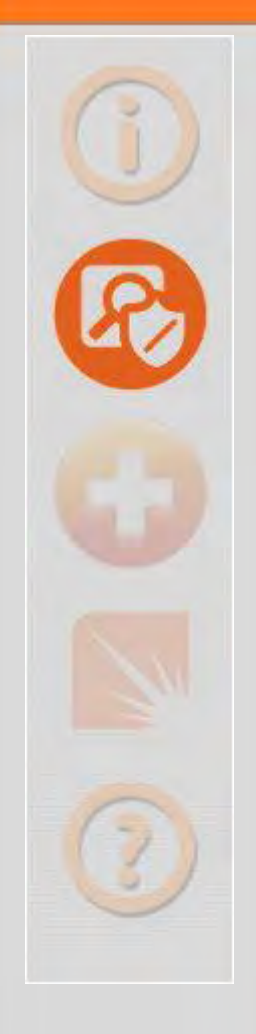

### **Easy Escape to Shell**

- **Switch Light (enable, debug bash)**
- **Cumulus Linux (N/A)**
- **MLNX-OS (shell escape)**

### **Instant Elevation**

**Switch Light (N/A) Cumulus Linux (sudo) MLNX-OS (su)**

Remember that disabled root account?

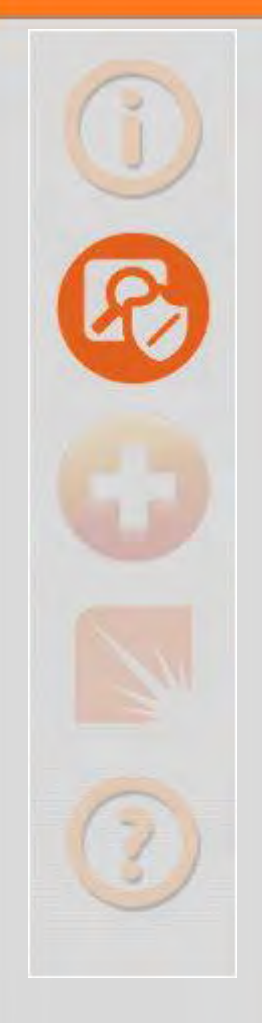

### *Could Lead To …*

#### **Full Control of Your Network through Unauthorized Access**

**Add Access Remove Access Hide Traffic**

**Change Traffic**

**Compromise of Firmware through Unauthorized Access**

Switch Light

Cumulus Linux

MLNX-OS

Switch Light Cumulus Linux MLNX-OS

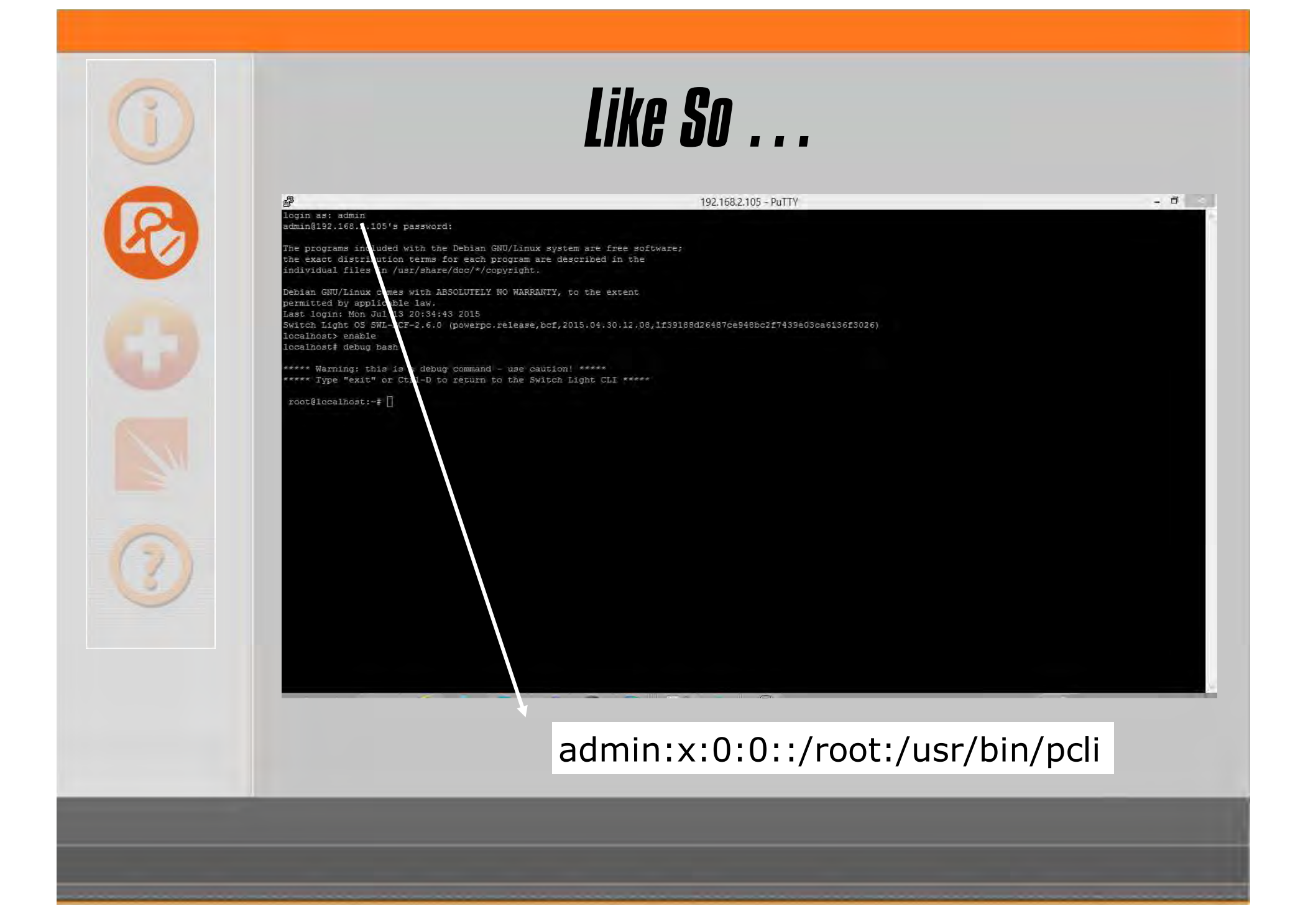

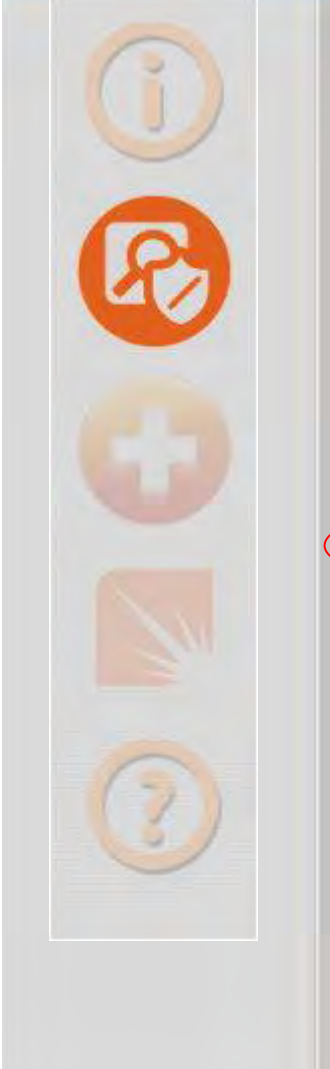

### *Exposed ONIE Partition*

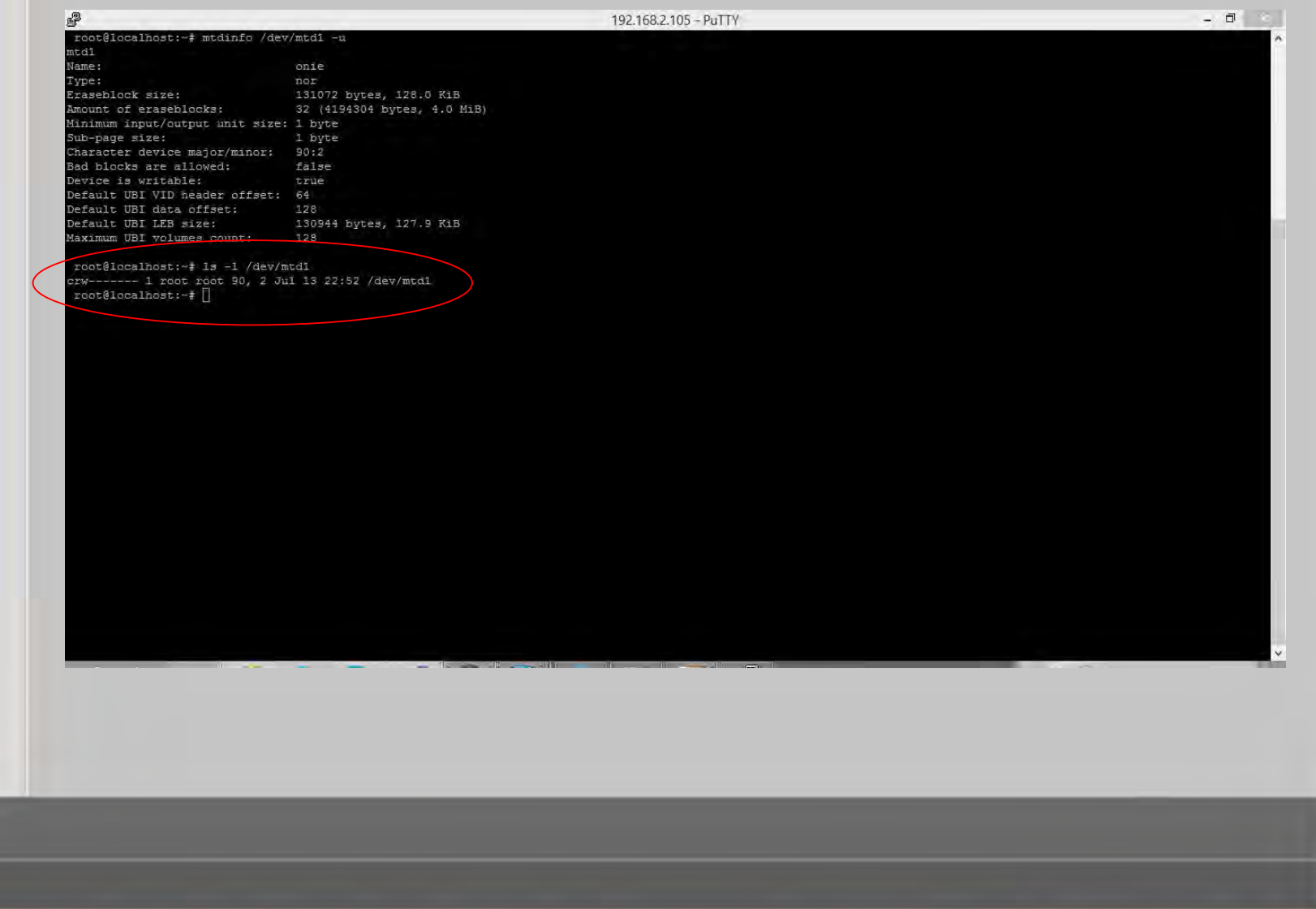

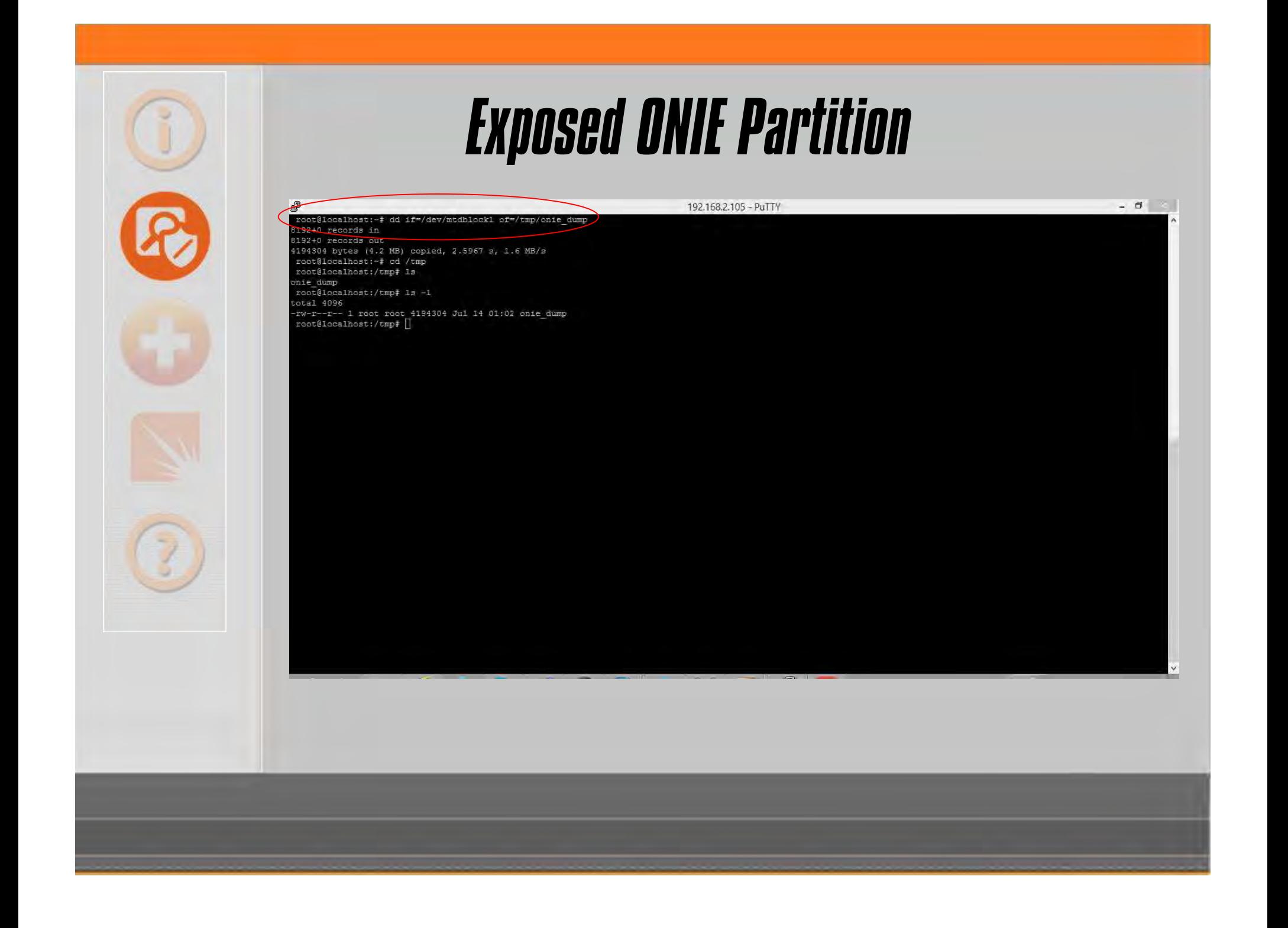

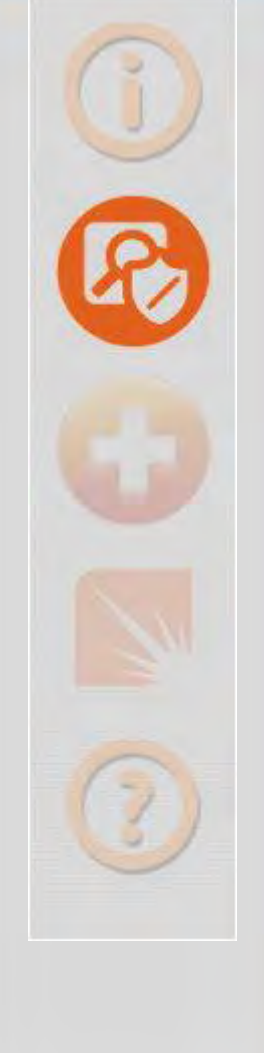

### *Once More With Feeling!*

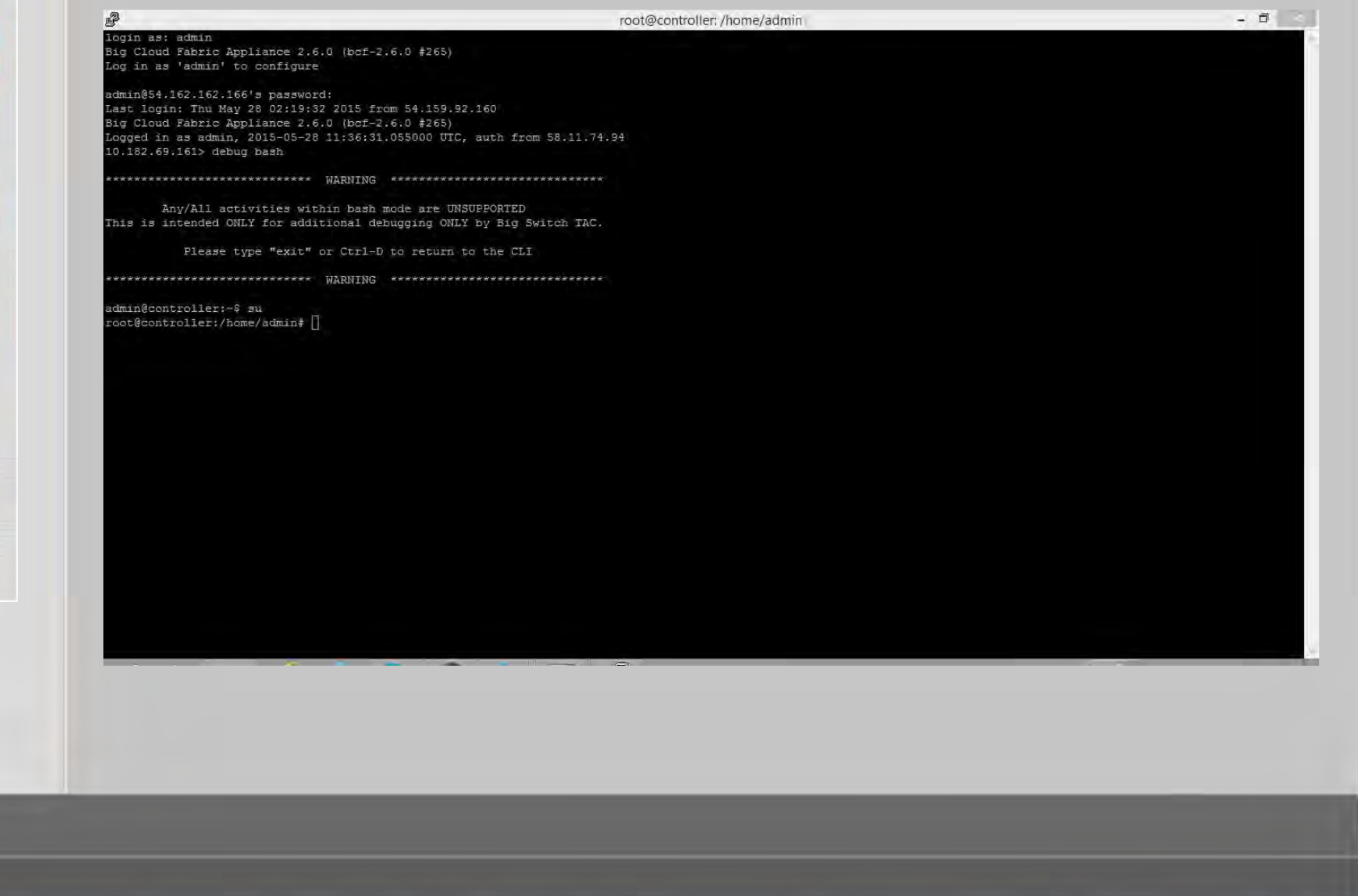

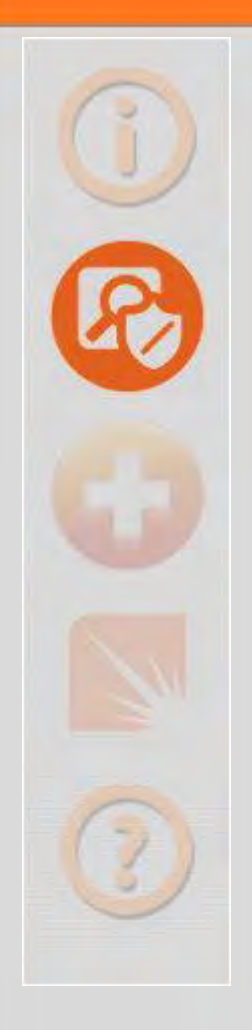

# *Why?*

- **Disabled Root Accounts Can Still Be Used If Logged In Already!**
- **Just Need Shell Access**
- **Since they are hidden from user, highly likely their passwords won't be set!**

**Just one "su", and you are in …**

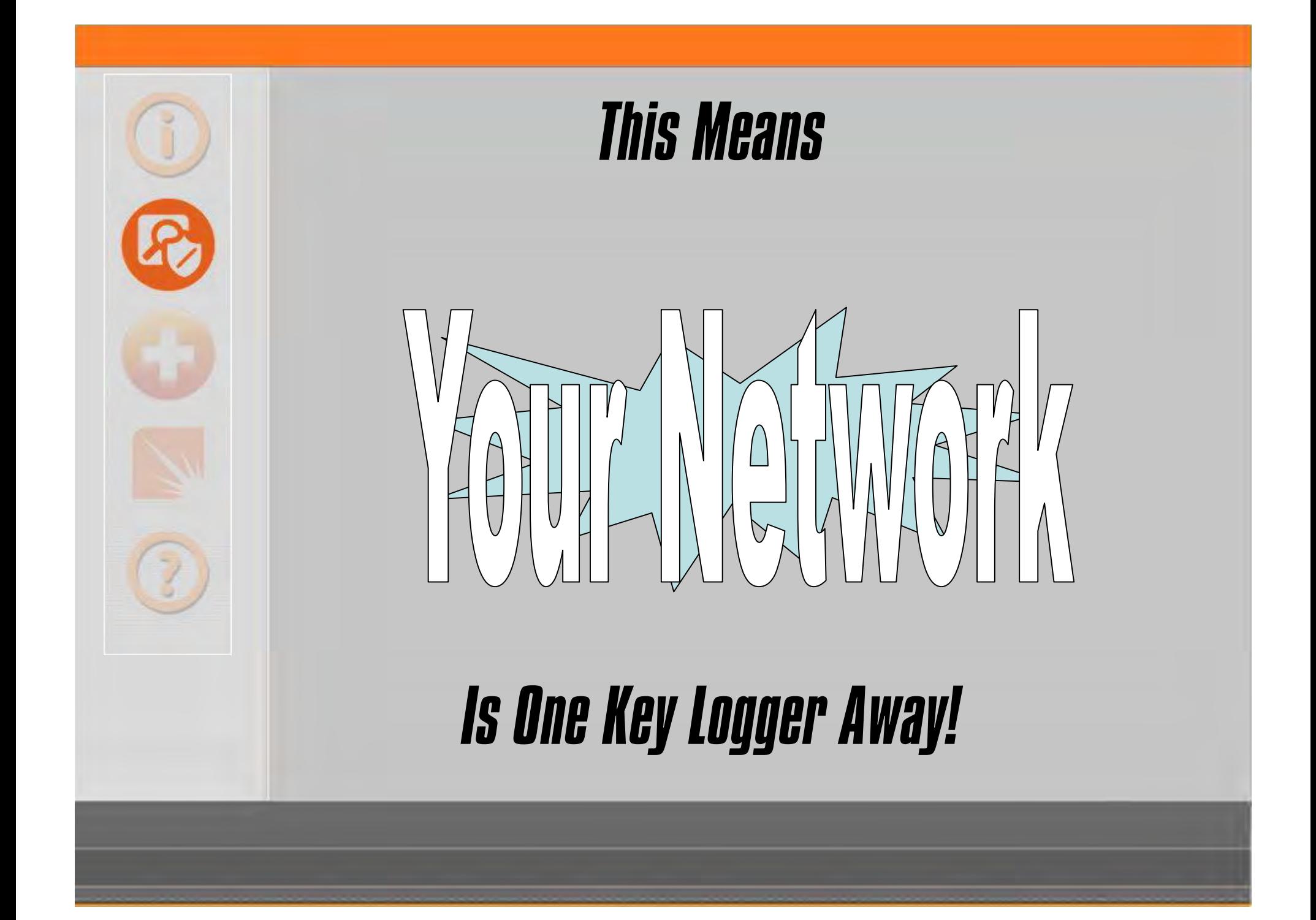

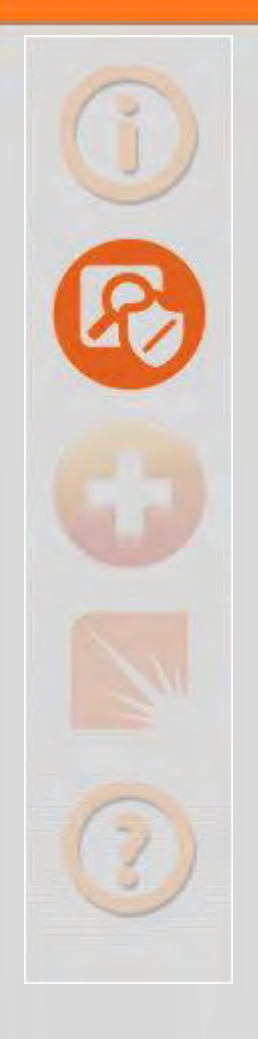

### *Scenario (Demo)*

**End-User System (Windows) Drive-By Web Attack/Phishing Email Key Logging for Default Accounts SDN Discovery (Southbound API) Second Stage Attack Network Operating System (Linux) Compromised Login Plant and Start Binaries (Backdoor)**

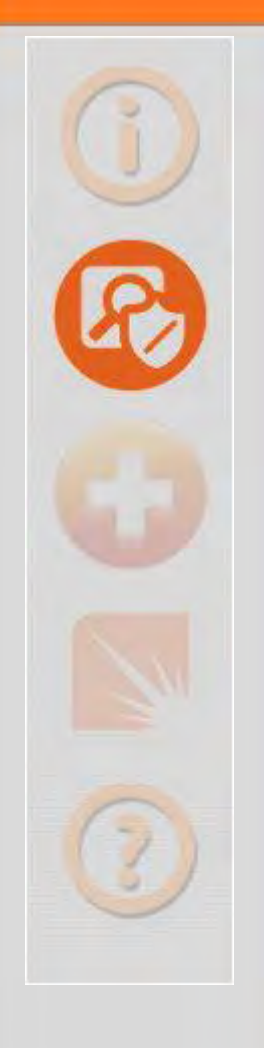

### *Scenario (Demo)*

### **ONIE**

- **Planted Binaries Added "onie-nos-install" Shell Script Modified Wait! Our Switch Is Infected!** 
	- **Backdoor Accessible**
	- **Even from the Internet (Pivoting)**

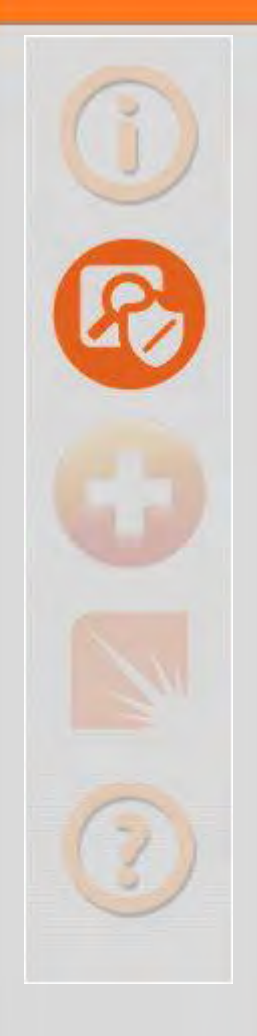

## *Scenario (Demo)*

#### **Environment Refresh**

- **onie-nos-install Downloads And Executes nos Installer**
- **Afterwards**
	- **Adds Planted Binaries Back**
	- **Set's Run-Level!**

#### **Resurrection!**

- **Backdoor Accessible**
- **Even from the Internet (Pivoting)**

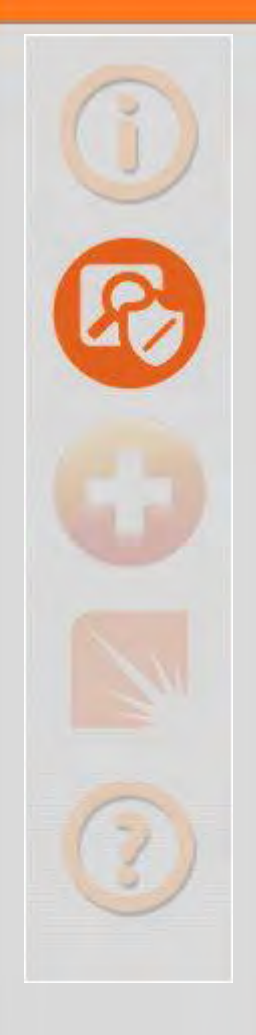

# *Delivery (Demo)*

#### **Metasploit Setup**

- **use exploit/multi/browser/java\_jre17\_jmxbean**
- **set EXE::Custom \path\to\Custom.exe**
- **set payload windows/meterpreter/reverse\_https**

#### **Drive-By**

- **Demo Site**
- **Click Link**
- **Redirect to Known Good**

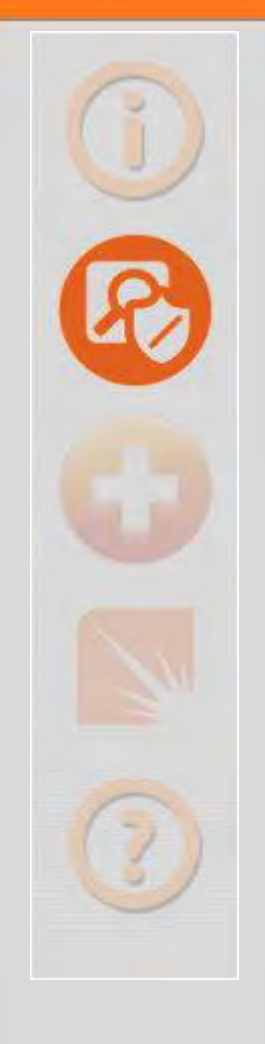

#### **Assumptions**

#### **Management Station (Windows-Based)**

**Switch**

**Linux-Based**

**Southbound APIs Running**

#### **Management Plane**

- **Not Accessible from Internet**
- **Accessible from Management Station**

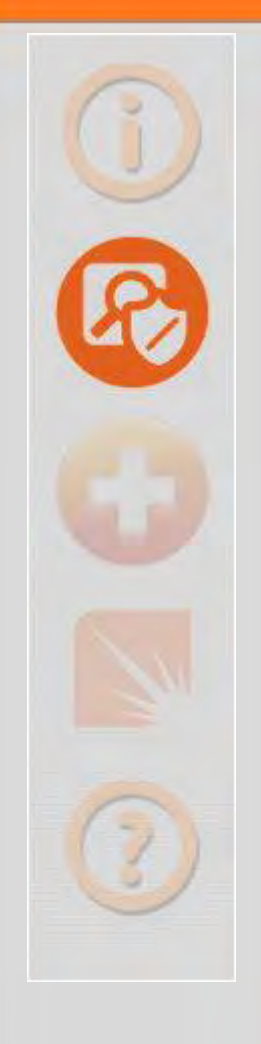

### **Methods (First Stage)**

#### **Scanning**

- **Openflow Ports (6633, 6653)**
- **SSH Banners**
- **Exploitation**
	- **SSH Client**
	- **Wrapper Escape Commands**
- **Binary Planted**
	- **Cross-Compiled for Demo-OS (netcat)**
	- **Delivered Via printf | dd**
	- **Yes, I know It's Ugly!**

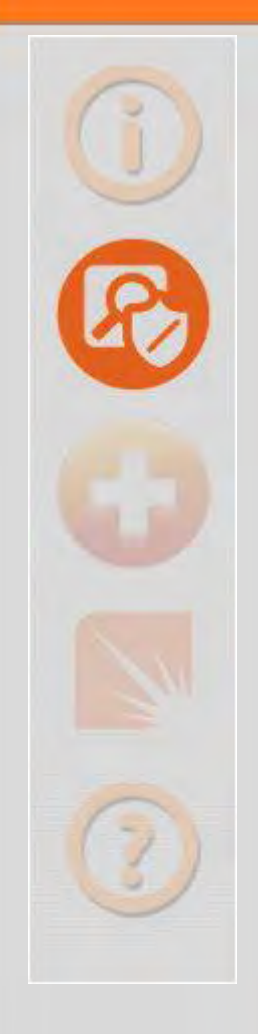

### **Methods (First Stage)**

- **ONIE Modified (Shell Commands Modify onie-nos-install)**
- **Pivot (Reverse HTTP)**
- **Methods (Second Stage) (netcat)**

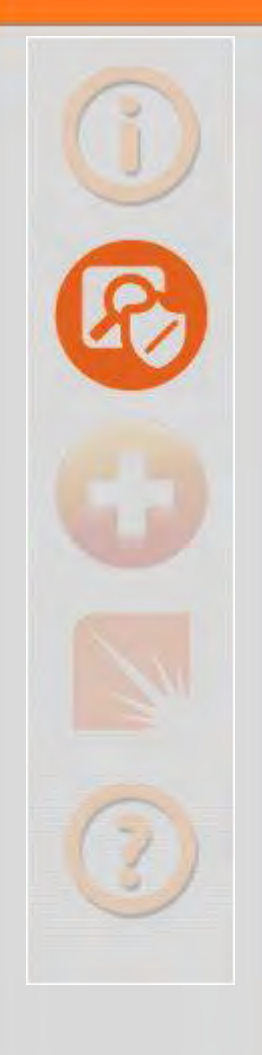

#### **Development**

#### **First Stage**

- **Python Script Compiled**
- **Only Several Megabytes In Size**

#### **Second Stage**

**netcat from source**

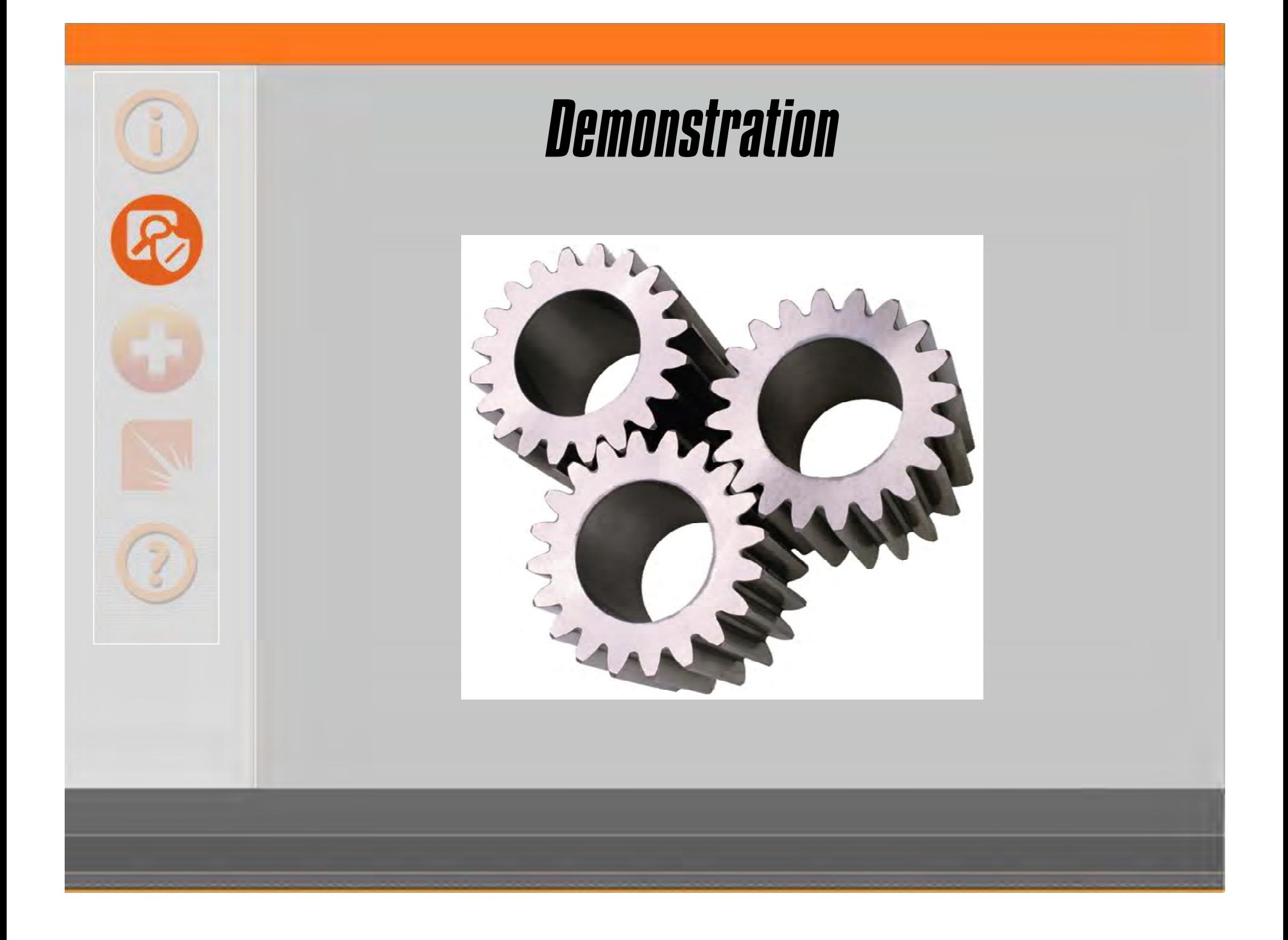

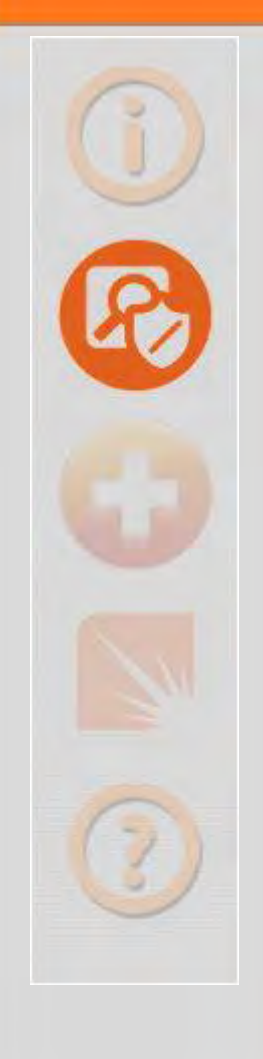

# *Malware (Improvements)*

### **First Stage (Additional Exploitation)**

**Bash**

### **Second Stage (Custom)**

- **Attacks**
	- **Network Modification and Manipulation**
	- **Attacks Against Loopback Services (Escalation)**
- **Evasion**
	- **Recovery from ONIE Upgrade**
	- **Various Linux …**
- **Worming**

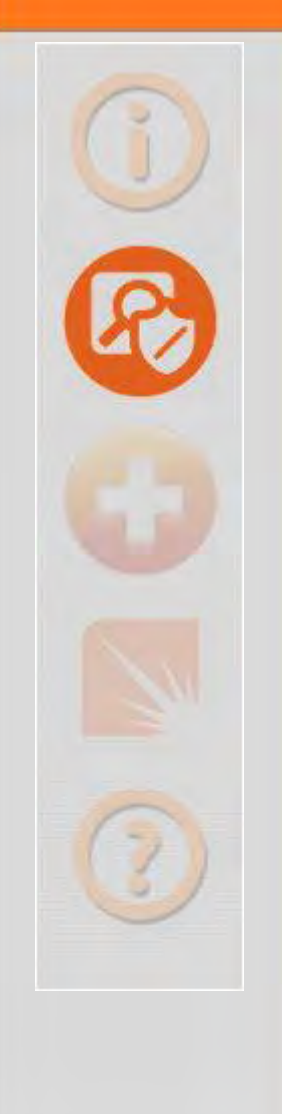

### *And Now Some Pwnage …*

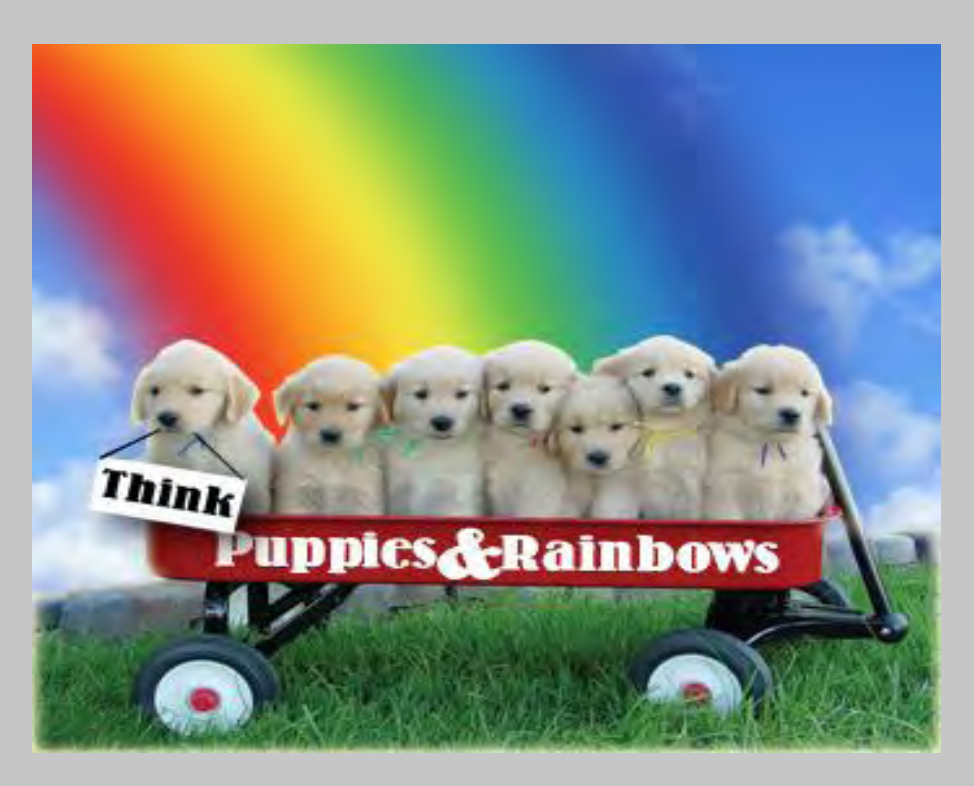

### *Sorry Cumulus Linux!*

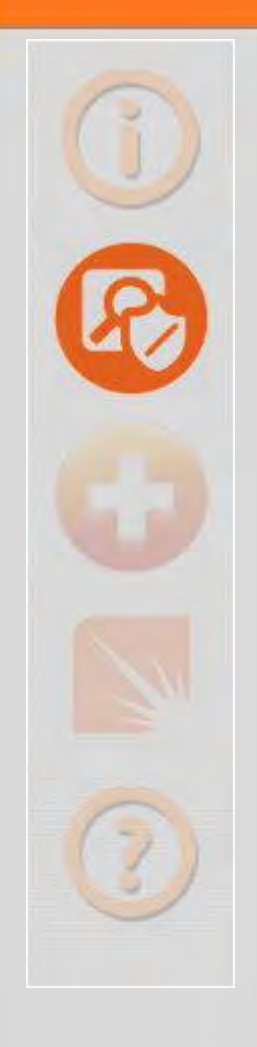

# *Zero-Day Exploit*

**Cumulus Linux Has Several Command-Line Tools** 44

- **cl-bgp, cl-ospf, cl-ospf6, cl-ra, and cl-rctl**
- **Meant To Be Used By Reduced Privilege "admin"**
- **Commands Processed By "clcmd-server.py" On Unix Sockets**
- **Command Injection Issues!**
- **Boom Goes CLCMD-SERVER**
- **And it runs as "Root"**

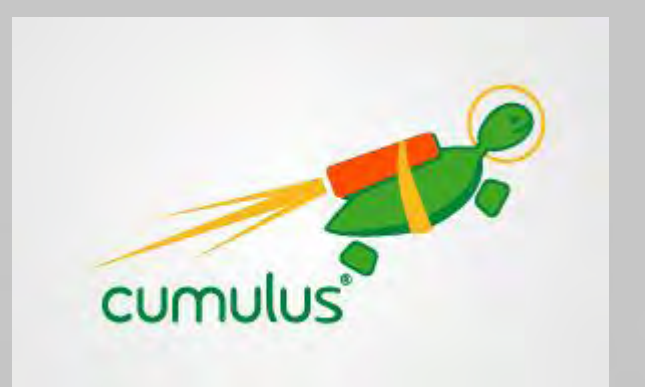

### *CLCMD-SERVER Running On A Switch*

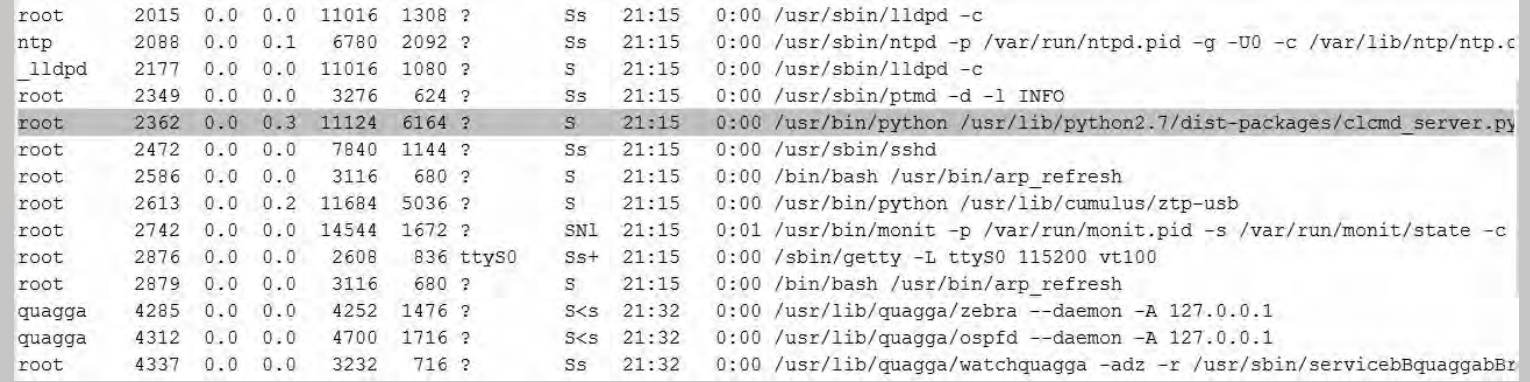

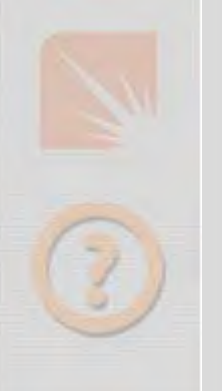

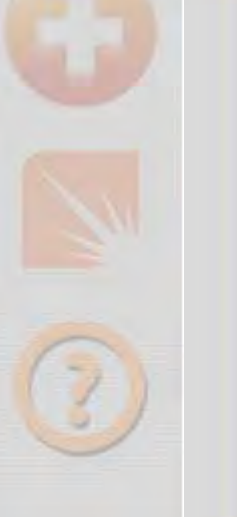

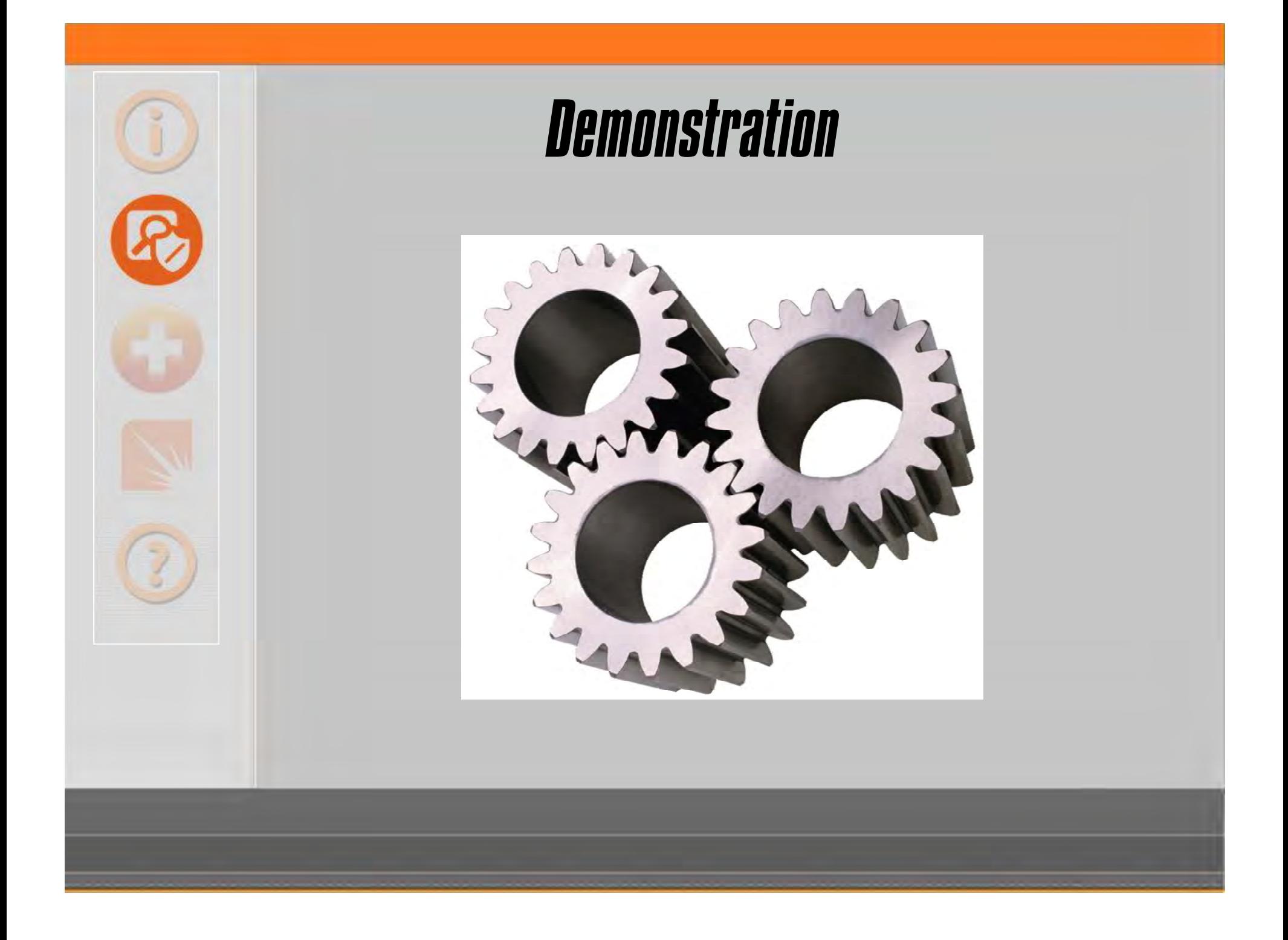

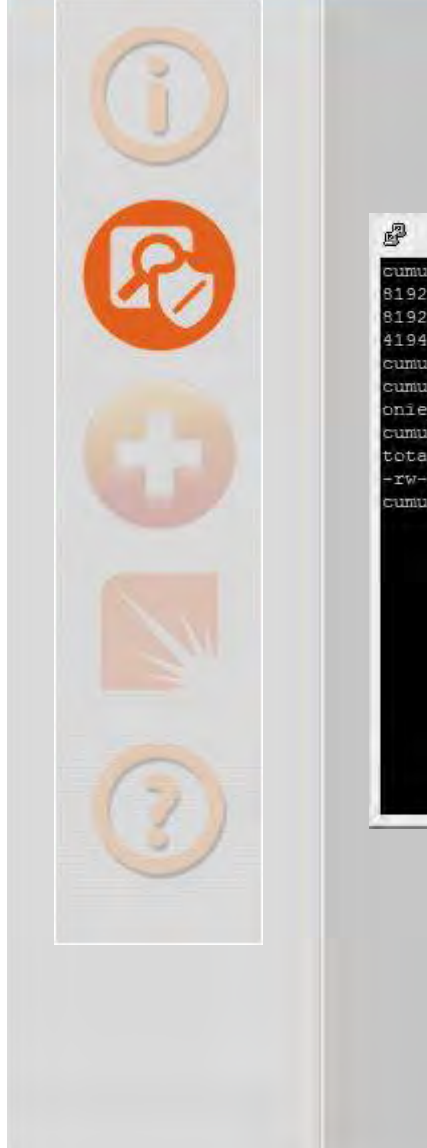

### *Exposed ONIE Partition*

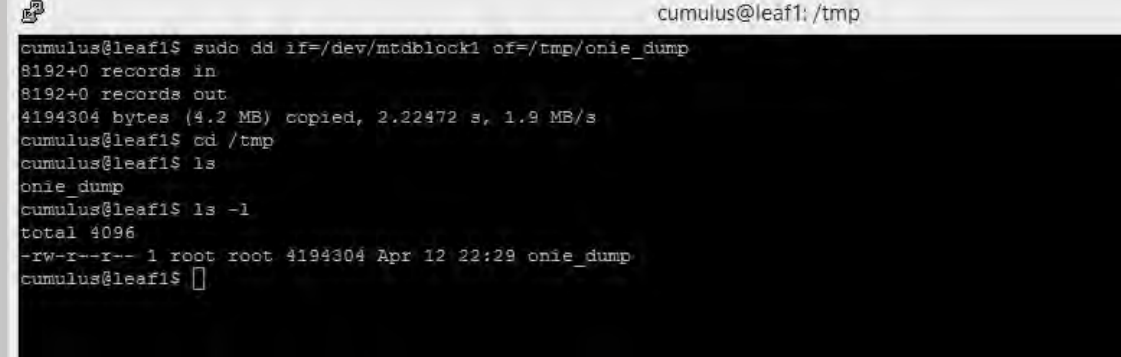

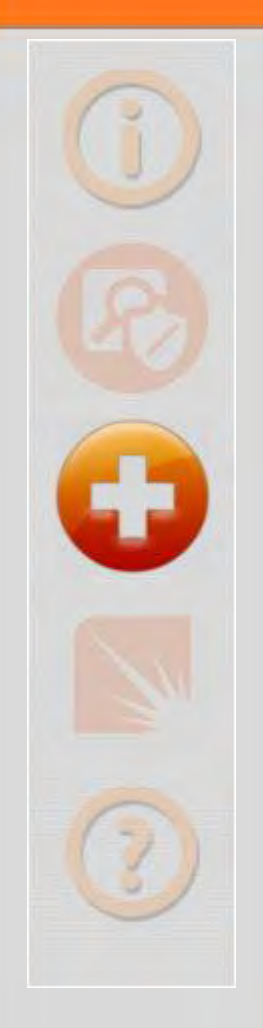

### *Available Solutions*

#### **Hardware**

- **Install Environment**
- **Network Operating Systems**
- **Agents**
- **Enterprise Architecture**

### *Hardware*

- **Trusted Platform Module (TPM)**
- **Rob Sherwood Had These Put In for Most x86-Based Switches**
- **Let's Add Them to the PowerPC Switches**
- **Then, Let's Use Them!**

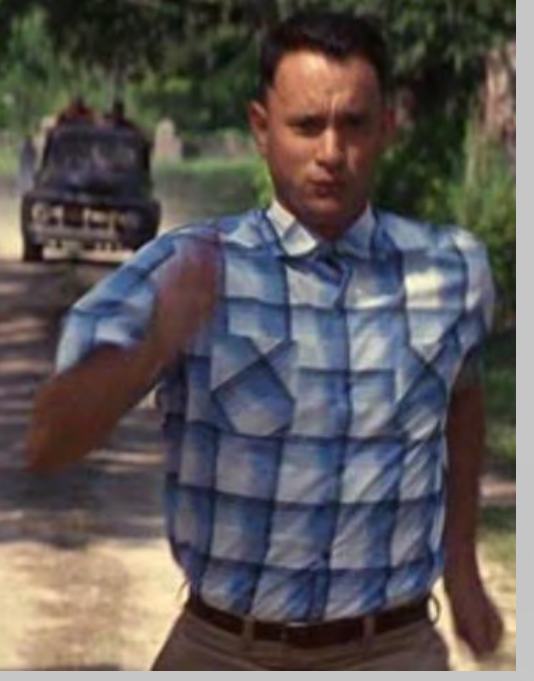

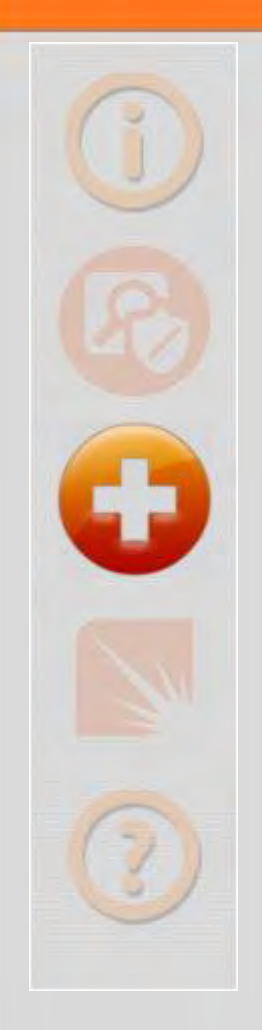

### *Install Environment*

- **Remove Telnet**
- **Increase Key Entropy**
- **Force Password Change**
- **Remove IPv6 and TFTP Waterfall Sign the Installations**

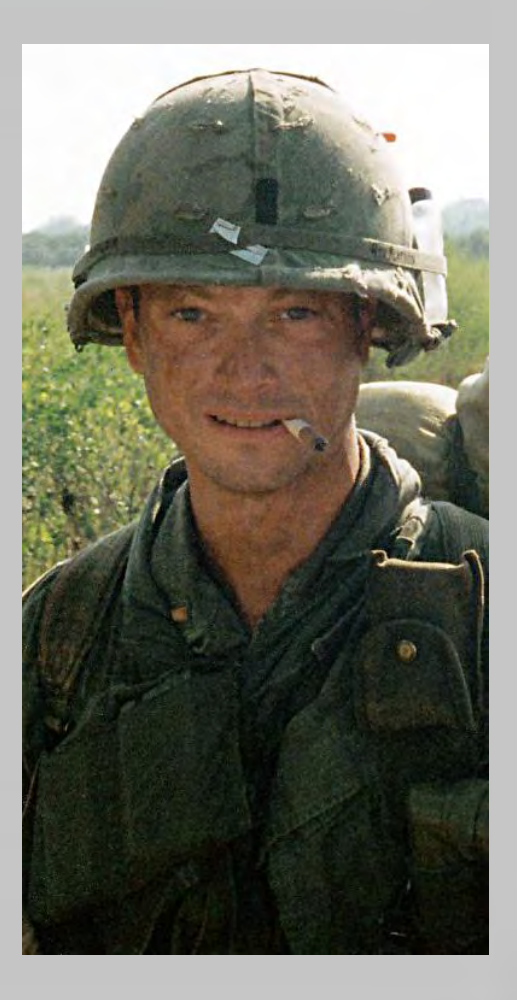

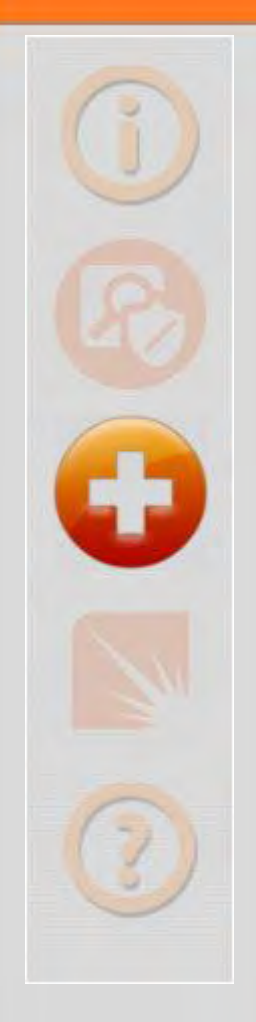

### *Operating Systems*

#### **Changeable Names**

- **uid 0 accounts**
- **"reduced" privilege accounts**
- **Force Password Change**
- **Tighten Shell Access**
	- **Switch Light (Two-Factor Escape)**
	- **Cumulus Linux (Wrapper)**
	- **MLNX-OS (Two-Factor Escape)**

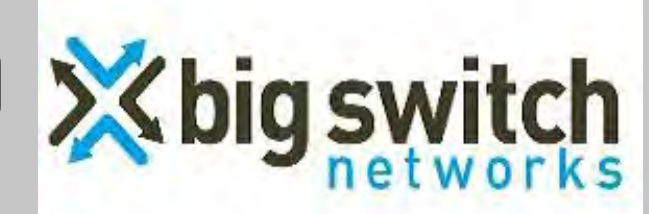

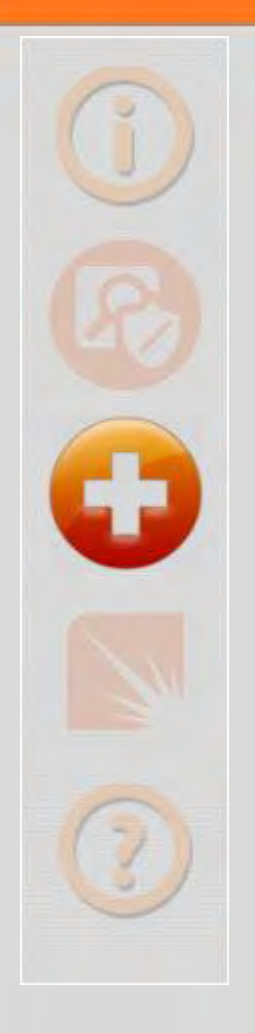

# *Agents*

#### **Use TLS**

**Add Encryption and Authentication Use DevOps or SDN to Coordinate Certificate and Key Distribution**

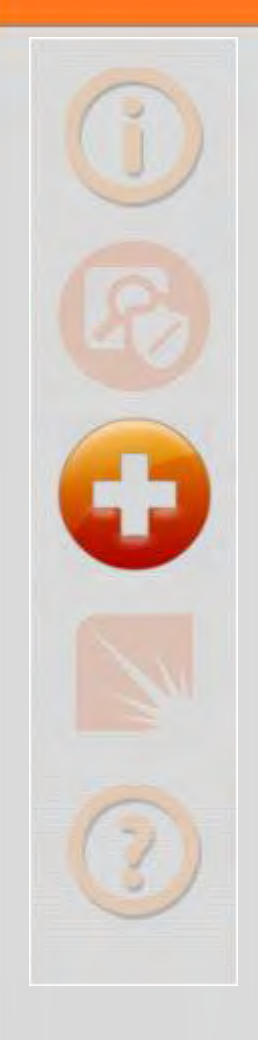

### *Enterprise Architecture*

### **Isolate Management Plane**

- **Rarely Done**
- **What's wrong with Jump Boxes?**

#### **Audit Switches**

- **Password Changes**
- **ONIE Partition Hashes**

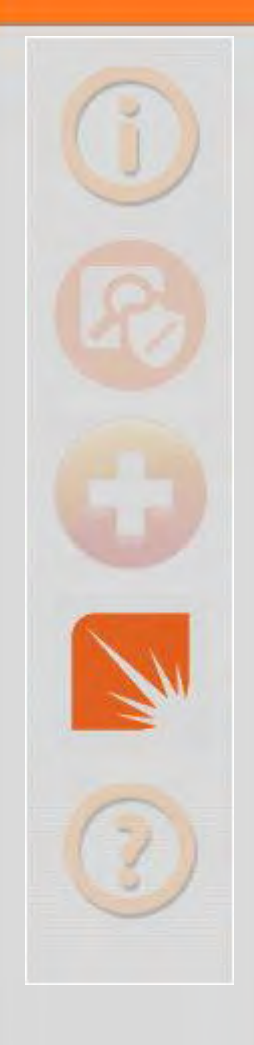

# *Racing Ahead*

#### **Impact On Security**

### **Keeping Pressure On Developers (Scaring Them) Making The Difference**

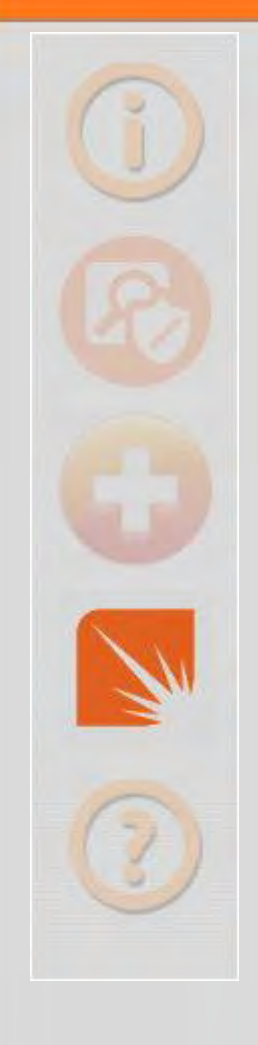

### *Impact On Security*

**Getting Products/Features To Market Is Important … I get it. We all get it.**

#### **But You're Not Learning**

- **Desktop Operating Systems**
- **Server Operating Systems**
- **These Are Not New**

**Wake Up!**

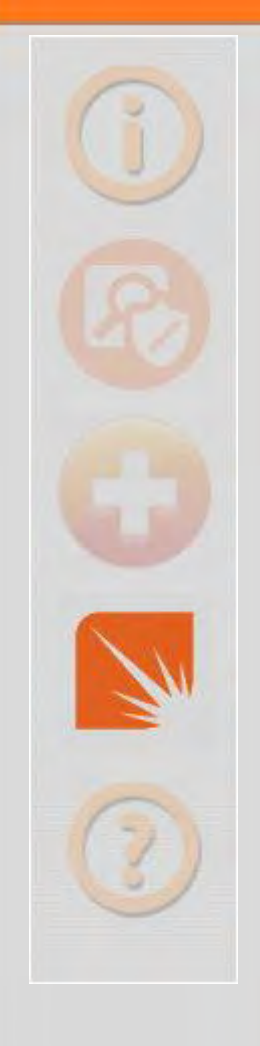

### *Scaring Developers!*

- **So Begins The Spinning of the Merry-Go-Round We Hack It**
	- **You Fix It**

#### **Let The Clean-Up Begin**

#### **Is It So Hard To Hire Someone for Security**

- **I thought fixing It later was more expensive?**
- **Security Can Be A Feature Too**

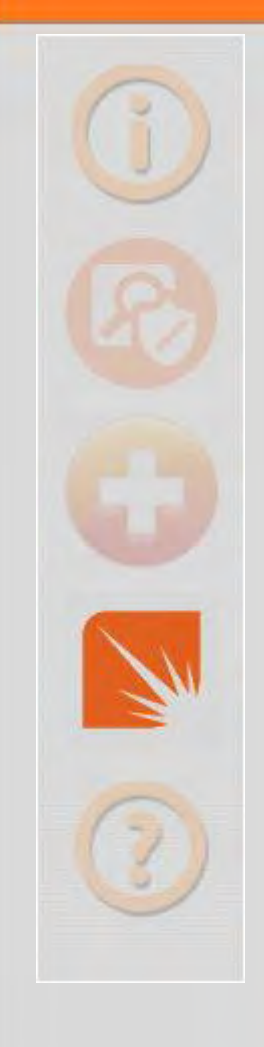

# *Making The Difference*

- **Learn From Desktop and Server Operating Systems**
- **Leverage Management Platforms (DevOps) or Controllers (SDN)**
	- **Security Reference**
	- **Audit Capability (Reconciliation)**
	- **Logging**
- **Logic Probes**

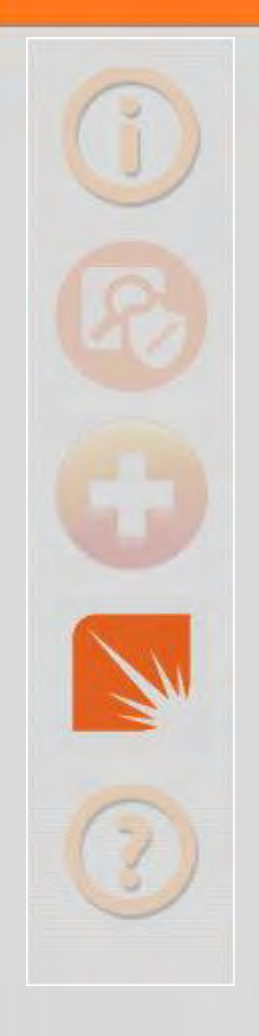

# *Final Thoughts*

- **SDN has the potential to turn the entire Internet into a cloud**
- **Benefit would be orders of magnitude above what we see now**
- **But there is hole in the middle of it that could easily be filled by the likes of the NSA … or worse yet, China**
- **Let's Not Let That Happen**
- **And That Start's Here**

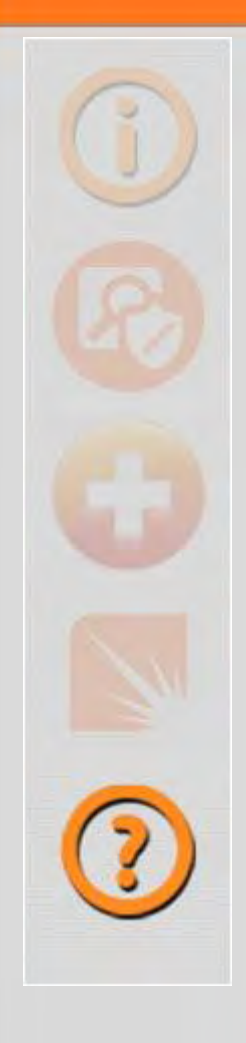

### *Links*

- **http://etherealmind.com/network-dictionary-whitebrand-ethernet/**
- **https://github.com/opencomputeproject/onie/wiki/Quick-Start-Guide**
- **https://github.com/opencomputeproject/onie/wiki/CLI-Reference**  $\oplus$
- **http://opennetlinux.org/docs/build**  $\oplus$
- **http://opennetlinux.org/docs/deploy**
- **http://www.bigswitch.com/sdn-products/big-cloud-fabrictm**
- **http://www.bigswitch.com/products/switch-light** ⊕
- **http://labs.bigswitch.com** 曲
- **https://github.com/floodlight/indigo** 舟
- **https://github.com/floodlight/ivs** 曲
- **http://docs.cumulusnetworks.com/**
- **http://cumulusnetworks.com/get-started/test-drive-open-networking/** ∉⊕.
- **https://puppetlabs.com/blog/puppet-cumulus-linux**

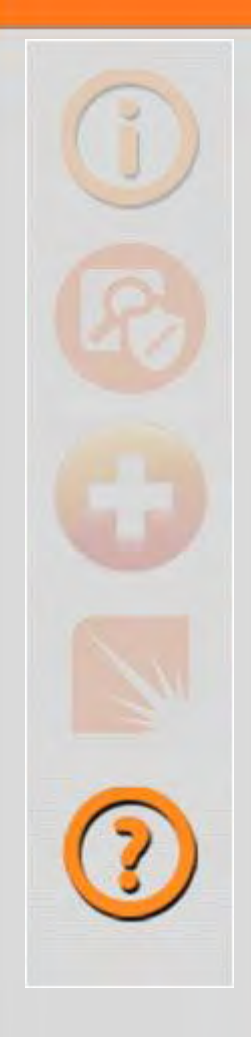

### *Links*

- **https://github.com/puppetlabs/puppet** ⊕
- **http://www.mellanox.com/page/mlnx\_os**  $\oplus$
- **http://h20564.www2.hp.com/hpsc/swd/public/detail?swItemId=M**  $\oplus$ **TX\_8adfcbf6e0834d5a82564b4825**
- **https://github.com/mellanox-openstack/mellanox-eswitchd**
- **http://zeromq.org/intro:read-the-manual**

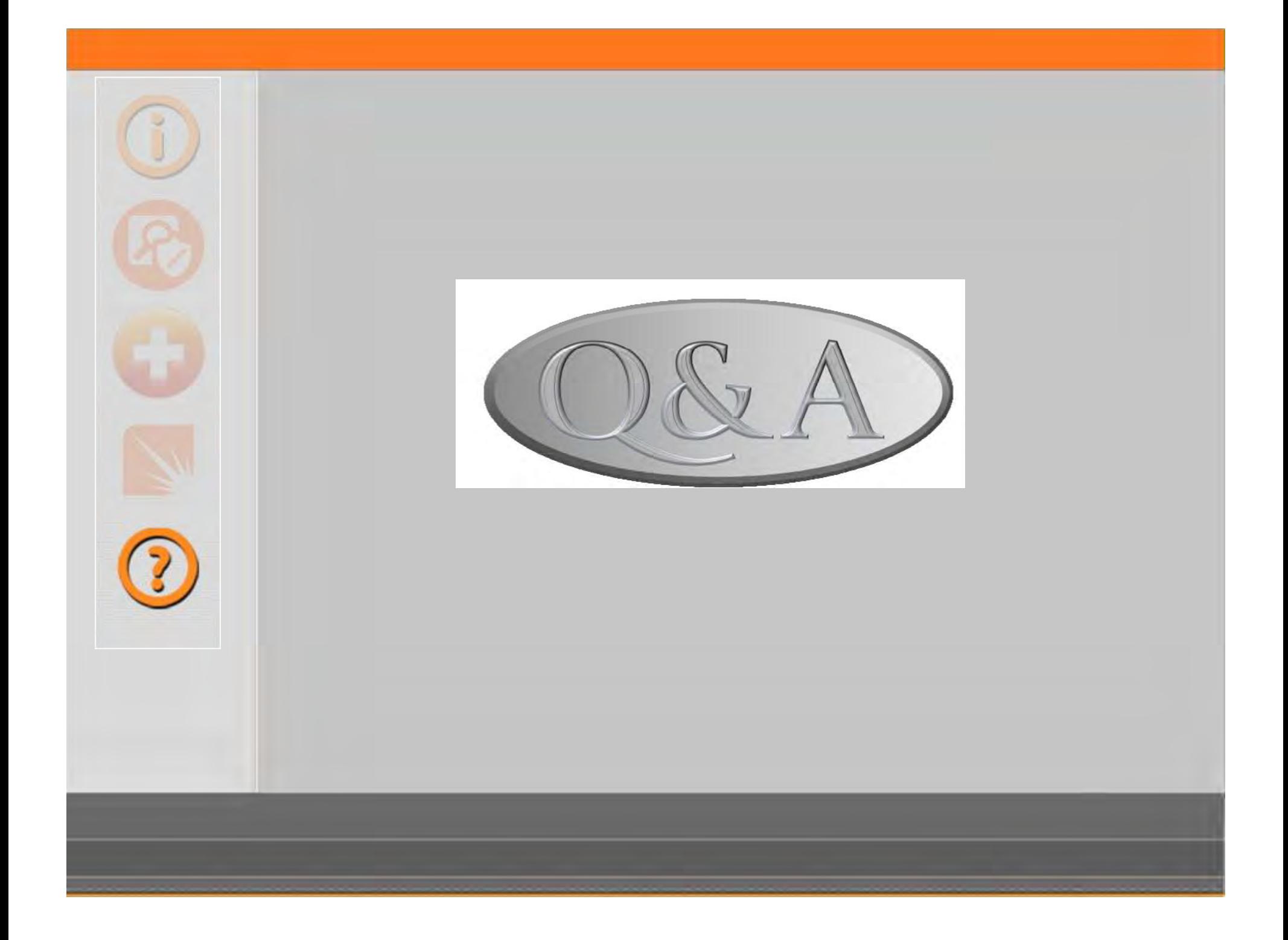